# **Towards a Science of Science Towards a Science of Cyberinfrastructure**

#### **Dr. Katy Börner**

Cyberinfrastructure for Network Science Center, Director Information Visualization Laboratory, Director School of Library and Information Science Indiana University, Bloomington, IN

*Center for Data and Search Informatics* \* Spring 2009 Seminar Series *Wednesday April 8, 4:00pm-5:00 p.m., Lindley Hall 101*

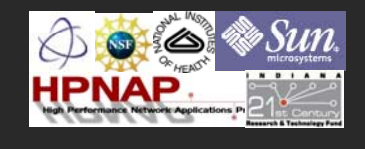

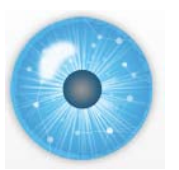

**Overview**

What cyberinfrastructure is required to measure, model, analyze, and communicate scholarly data and ultimately scientific progress?

This talk presents our efforts to create a science of science cyberinfrastructure that supports:

- Data access and federation via the Scholarly Database, http://sdb.slis.indiana.edu,
- Data preprocessing, modeling, analysis, and visualization using plug-and-play cyberinfrastructures such as the Network Workbench, http://nwb.slis.indiana.edu, and
- Communication of science to a general audience via the Mapping Science exhibit at http://scimaps.org.

This talk should be particularly interesting for those interested to

- Map their very own domain of research,
- Test and compare data federation, mining, visualization algorithms on large scale datasets,
- Use advanced network science algorithms in their own research.

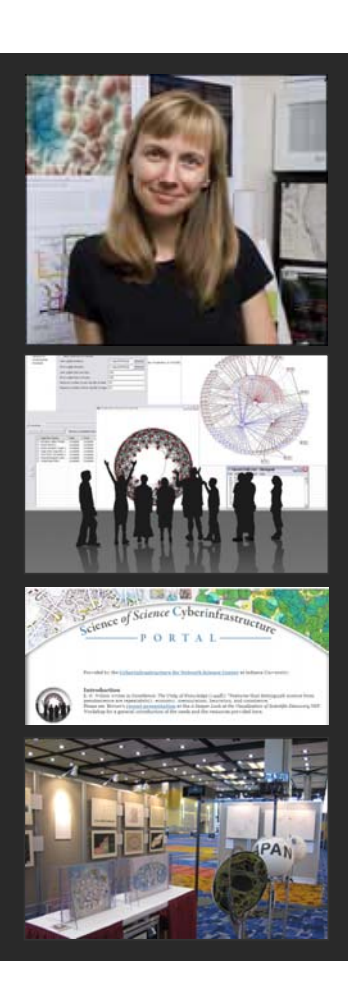

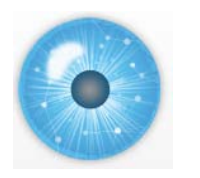

**Overview**

- 1. Needs Analysis
- 2. Conceptualizations of Science
- 3. Scholarly Database (SDB)
- 4. Network Workbench (NWB) Tool

## **5. Exemplary Analyses and Visualizations using SDB/NWB Exemplary Analyses and Visualizations using**

6. Mapping Science Exhibit

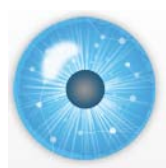

# **1. Needs Analysis 1. Needs**

A total of 34 science policy makers and researchers at university campus level (8), program officer level (12), and division director level at national, state, and private foundations (10) as well as science policy makers from Europe and Asia (4) were interviewed between Feb. 8th, 2008 and Oct. 2nd, 2008.

Each interview comprised a 40 min, audio-taped, informal discussion on specific information needs, datasets and tools currently used, and information on what a 'dream tool' might look and feel like. There is also a pre-interview questionnaire to acquire demographics and a post-interview questionnaire to get input on priorities.

Data compilation is in progress, should be completed in July 2009, and will be submitted as a journal paper. Some data excerpts are given here.

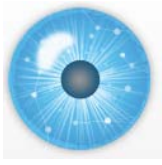

## **2. Conceptualizations of Science**

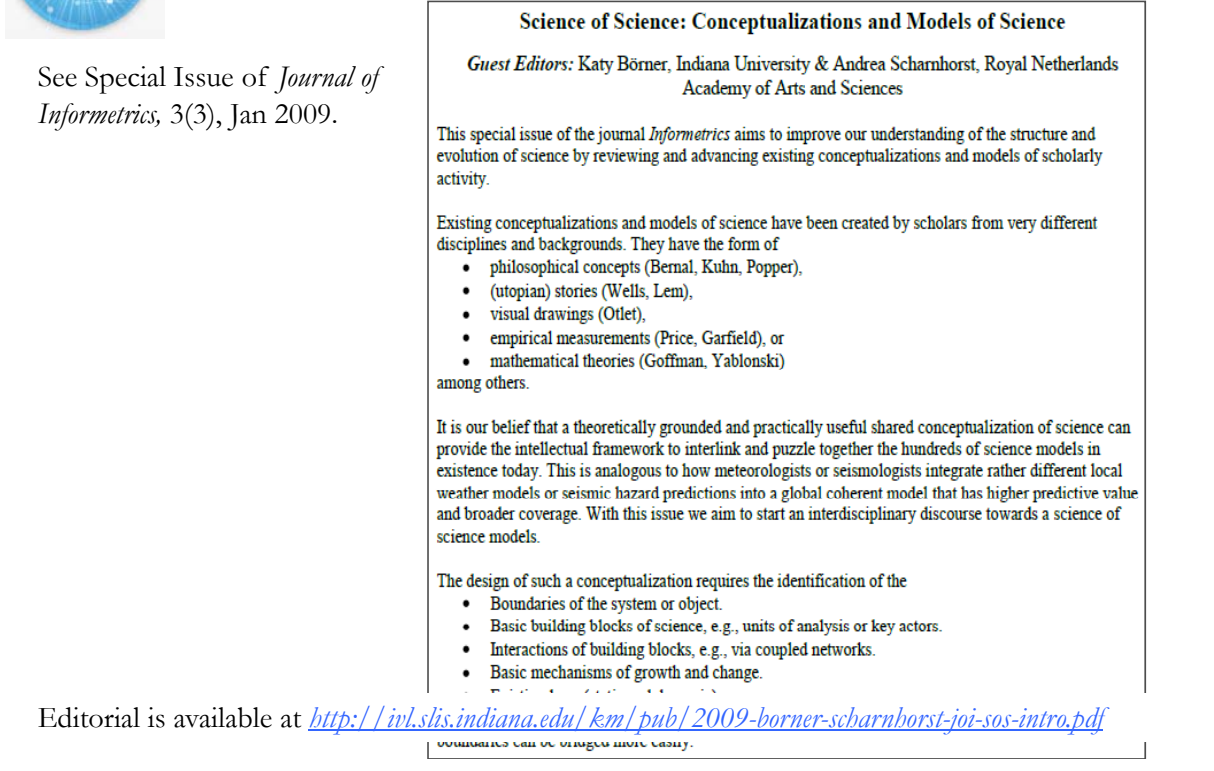

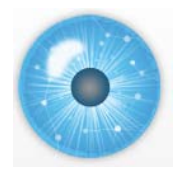

**3. Scholarly Database h // db li i di d http://sdb.slis.indiana.edu**

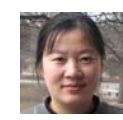

**Nianli Ma**

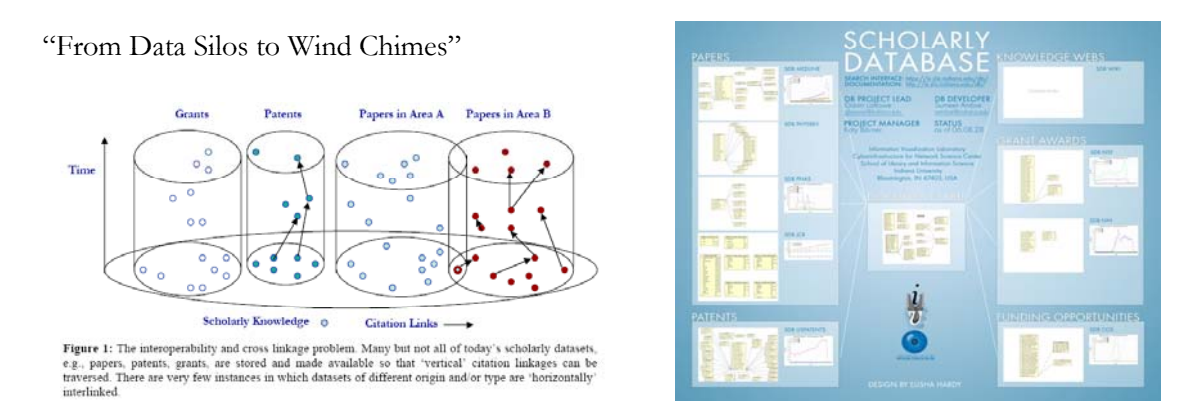

- $\triangleright$  Create public databases that any scholar can use. Share the burden of data cleaning and federation.
- Interlink creators, data, software/tools, publications, patents, funding, etc.

*La Rowe, Gavin, Ambre, Sumeet, Burgoon, John, Ke, Weimao and Börner, Katy. (2007) The Scholarly Database and Its Utility for Scientometrics Research. In Proceedings of the 11th International Conference on Scientometrics and Informetrics, Madrid, Spain, June 25- 27, 2007, pp. 457-462. http://ella.slis.indiana.edu/~katy/paper/07-issi-sdb.pdf* 

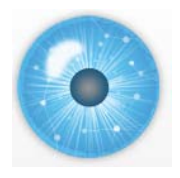

## **3. Scholarly Database: # Records & Years Covered**

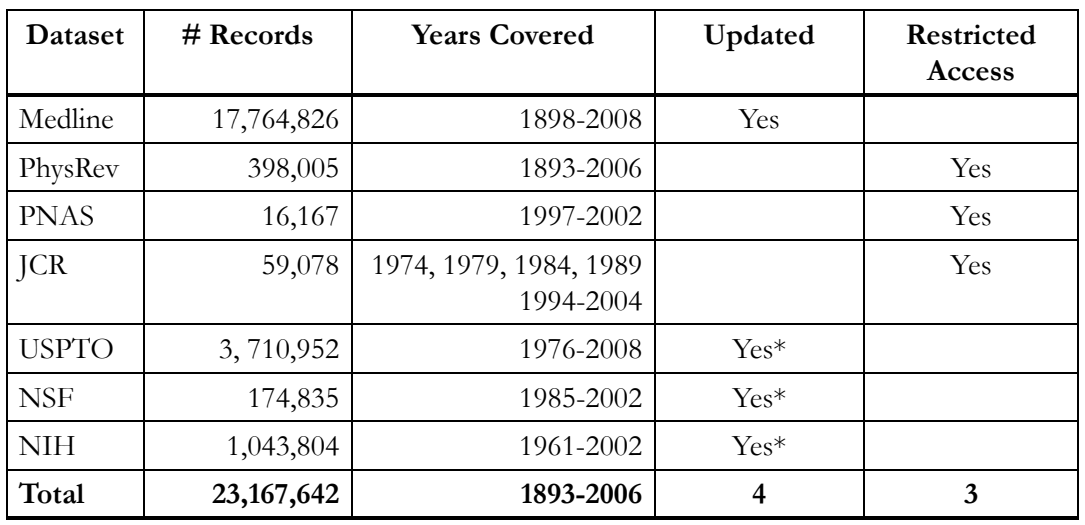

Datasets available via the Scholarly Database (\* internally)

Aim for comprehensive time, geospatial, and topic coverage.

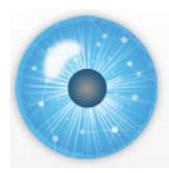

## **3. Scholarly Database: Web Interface**

Anybody can register for free to search the about 23 million records and download results as data dumps.

Currently the system has over 120 registered users from academia, industry, and government from over 60 institutions and four continents.

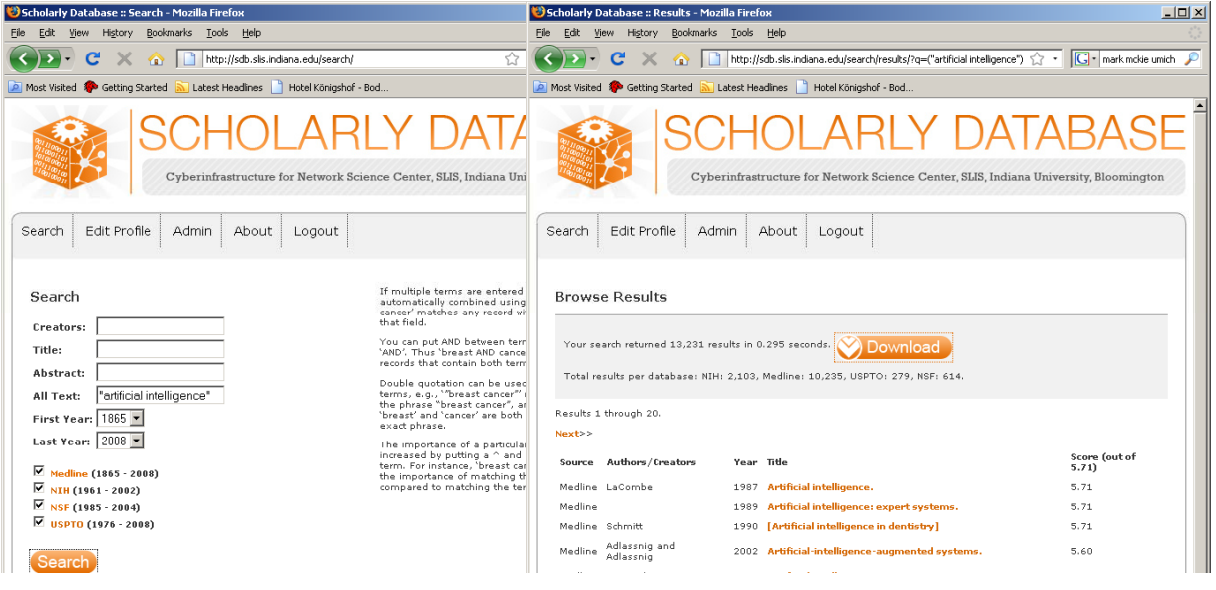

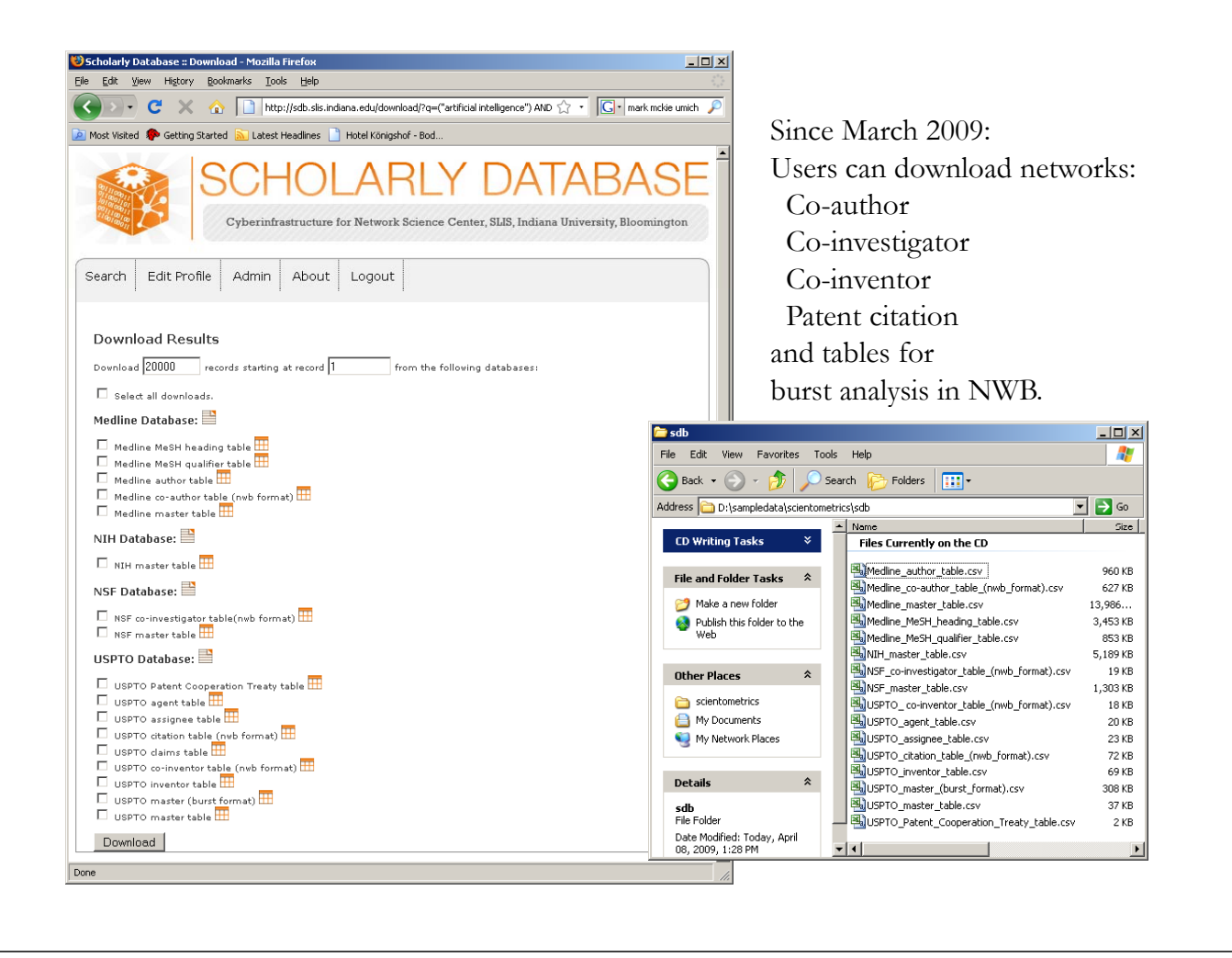

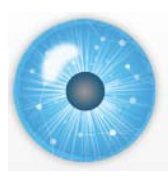

## **4. Scientometrics Filling of Network Workbench Tool**

will ultimately be 'packaged' as a SciPolicy' tool Downloads for NWB Tool Releases

http://nwb.slis.indiana.edu/

The Network Workbench (NWB) tool supports researchers, educators, and practitioners interested in the study of biomedical, social and behavioral science, physics, and other networks.

In Feb. 2009, the tool provides more 100 plugins that support the preprocessing, analysis, modeling, and visualization of networks.

#### **More than 40 of these plugins can be applied or were specifically designed for S&T studies**.

It has been downloaded more than 19,000 times since Dec. 2006.

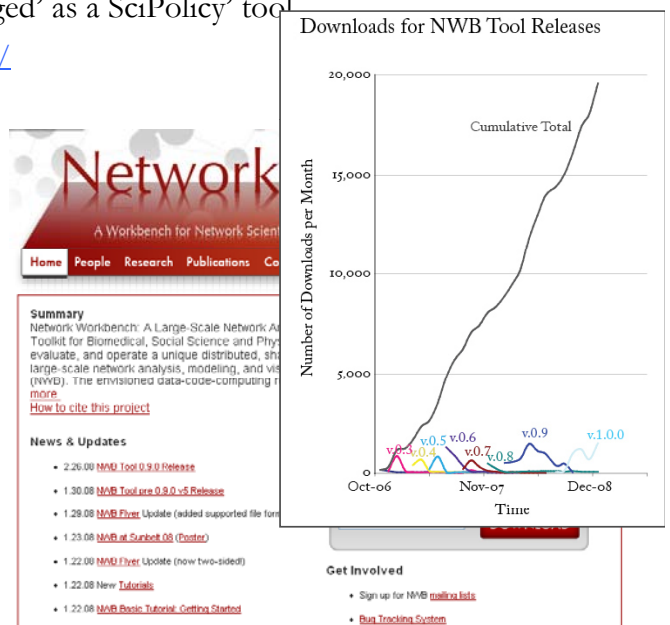

Herr II, Bruce W., Huang, Weixia (Bonnie), Penumarthy, Shashikant & Börner, Katy. (2007). Designing Highly Flexible and Usable *Cyberinfrastructures for Convergence. In Bainbridge, William S. & Roco, Mihail C. (Eds.), Progress in Convergence - Technologies for Human Wellbeing (Vol. 1093, pp. 161-179), Annals of the New York Academy of Sciences, Boston, MA.* 

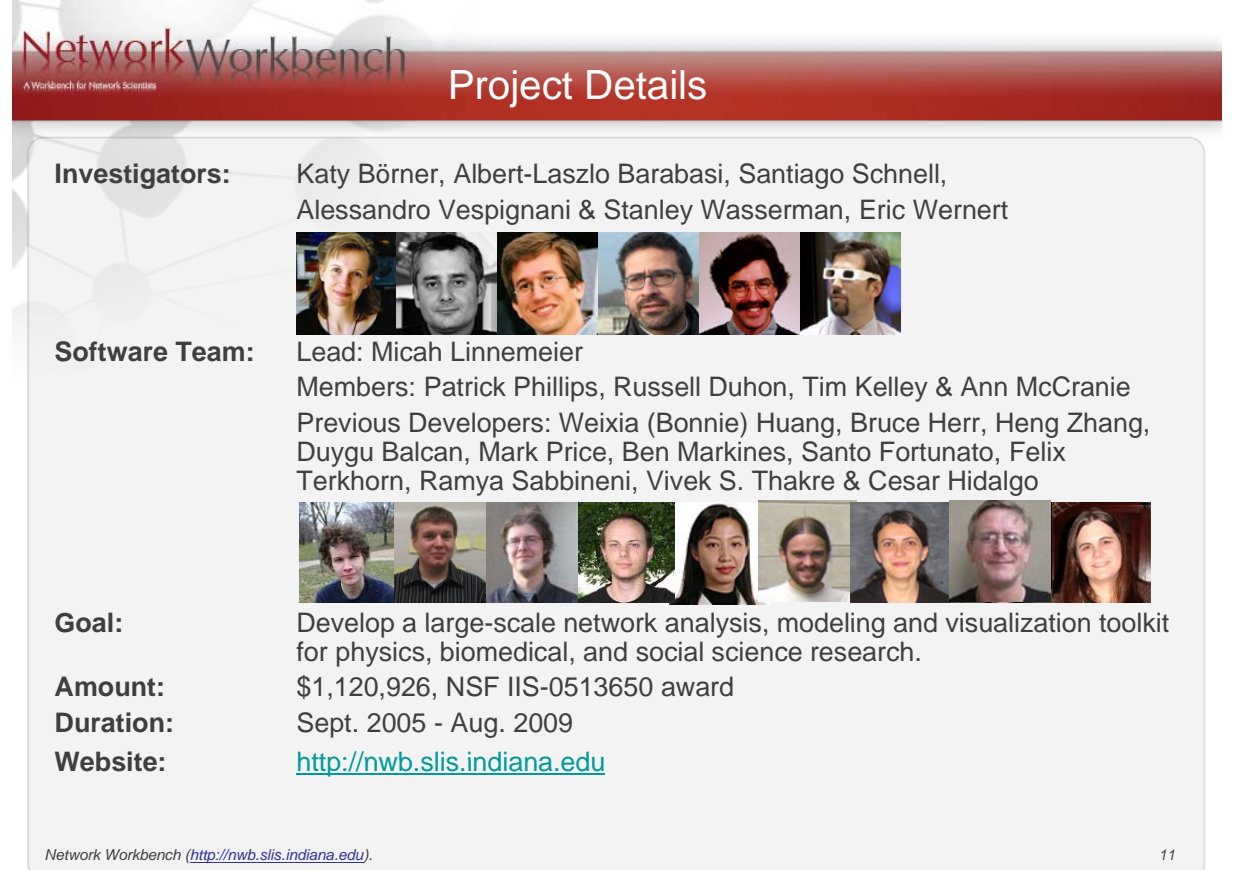

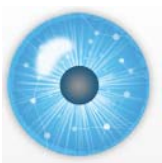

## **4. NWB Tool: Supported Data Formats 4. NWB Tool: Supported Data**

#### **Personal Bibliographies**

- Bibtex (.bib)
- Endnote Export Format (.enw)

#### **Data Providers**

→ Web of Science by Thomson Scientific/Reuters (.isi) → XGMML (.xml)<br>
→ Scopus by Elsevier (.scopus)

 $\mathcal{L}$ 

- 
- Google Scholar (access via *Publish or Perish* save as CSV, Bibtex, EndNote)
- Bibtex, EndiNote)<br>
Awards Search by National Science Foundation (.nsf) Burst (.burst)

#### **Scholarly Database** (all text files are saved as .csv)

- $\triangleright$  Medline publications by National Library of Medicine
- NIH funding awards by the National Institutes of<br>
Health (NIH) Pajek (.mat)
- $\triangleright$  NSF funding awards by the National Science Foundation (NSF)
- U.S. patents by the United States Patent and Trademark Office (USPTO)
- $\triangleright$  Medline papers NIH Funding

#### **Network Formats**

- $\rightarrow$  NWB (.nwb)
	- Pajek (.net)
	- GraphML (.xml or .graphml)
	- XGMML (.xml)

#### **Burst Analysis Format**

#### **Other Formats**

- $\triangleright$  CSV (.csv)
- $\blacktriangleright$  Edgelist (.edge)
- $\blacktriangleright$  Pajek (.mat)
- TreeML (.xml)

## **4. NWB Tool: Algorithms (July 1st, 2008)**

#### See https://nwb.slis.indiana.edu/community and handout for details.

#### **Analysis Edit Preprocessing Edit Remove Nodes Extract Top Nodes** Extract Nodes Above or Below Val Delete High Degree Nodes Delete Random Nodes **Delete Isolates Remove Edges Extract Top Edges** Extract Edges Above or Below Val Remove Self Loops Trim By Degree<sup>2</sup> Pathfinder Network Scaling Sampling Snowball Sampling (n nodes) **Node Sampling Edge Sampling Transformations** Symmetrize Dichotomize Multipartite Joining **Modeling Edit** General Random Graph Watts-Strogatz Small World Barabási-Albert Scale-Free **Structured** CAN Chord **Unstructured** Hyperarid **PRU** Other **TARL** Discrete Network Dynamics

**General Purpose** Network Analysis Toolkit2 **Unweighted & Undirected Based on degree/** Node Degree Node Distribution **Based on clustering** k-Nearest Neighbor **Watts Strogatz Clustering Coefficie** Watts Strogatz Clustering Coefficie **Based on path** Diameter Average Shortest Path **Shortest Path Distribution** Node Betweenness Centrality **Based on components Connected Components Weak Component Clustering** K-Core Extract K-Core<sup>2</sup> Annotate K-Coreness<sup>2</sup> **Unweighted & Directed Based on degree** Node Indegree Node Outdegree Indegree Distribution Outdegree Distribution **Based on local graph structure** k-Nearest Neighbor **Unnamed Category?** Page Rank

Single Node In-Out Degree Correla

Based on local graph structure Dyad Reciprocity<sup>2</sup> Arc Reciprocity<sup>2</sup> Adjacency Transitivity<sup>2</sup>

**Based on components** 

#### Visualization Edit

**Tools GUESS** GnuPlot<sup>2</sup> **Predefined Positions Layout** DrL (VxOrd) Pre-defined Positions (prefuse beta)<sup>2</sup> Move Circular

#### **Tree Layouts** Radial Tree (prefuse alpha) Radial Tree with Annotations (prefuse beta)<sup>2</sup>

**Tree Map Tree View** Balloon Graph (prefuse alpha)<sup>2</sup>

**Network Lavouts** Force Directed with Annotation (prefuse beta)

- Kamada-Kawai (JUNG) Fruchterman-Reingold (JUNG)
- Fruchterman-Reingold with Ann station (prefuse beta) Spring (JUNG) Small World (prefuse alpha)

**Other Layouts** Parallel Coordinates (demo)<sup>2</sup> LaNet (k-Core Decomposition)

#### **Scientometrics Fille**

**Extract Network From Table Extract Co-Authorship Network Extract Co-Occurrence Network From Table<sup>2</sup> Extract Directed Network From Table**<sup>3</sup> **Extract Network From Another Network Extract Bibliographic Coupling Similarity Network** Extract Co-Citation Similarity Network-

#### Cleaning

Remove ISI Duplicate Records **Detect Duplicate Nodes** Remove Rows With Multitudinous Fields<sup>2</sup>

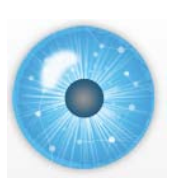

# **4. NWB Tool: Output Formats 4. NWB Tool: Output**

NWB tool can be used for data conversion. Supported output formats comprise: NWB tool can be used for data conversion. Supported output formats

- $\triangleright$  CSV (.csv)
- $\triangleright$  NWB (.nwb)
- $\triangleright$  Pajek (.net)
- $\triangleright$  Pajek (.mat)
- GraphML (.xml or .graphml)
- $\triangleright$  XGMML (.xml)

## **GUESS**

 $\triangleright$  Supports export of images into common image file formats.

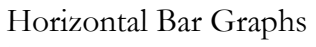

 $\triangleright$  saves out raster and ps files.

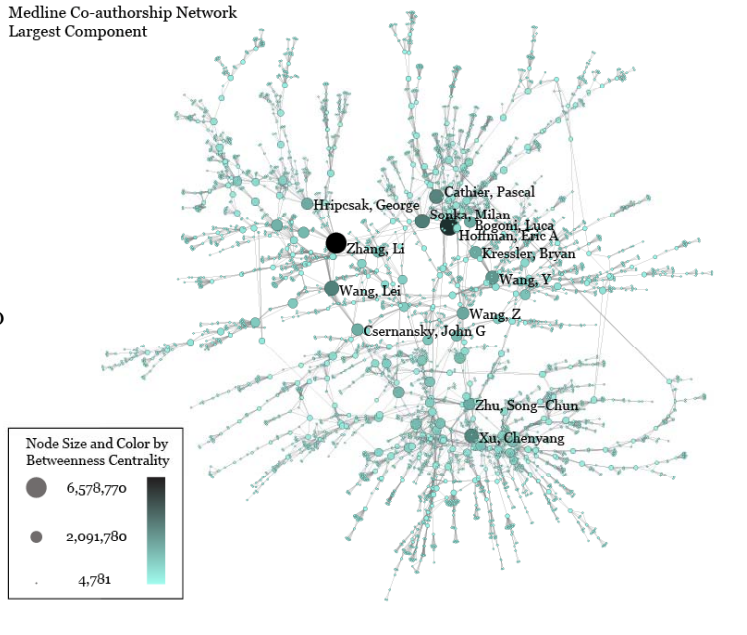

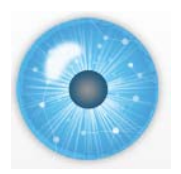

## **5. Exemplary Analyses and Visualizations**

### **Individual Level**

- A. Loading ISI files of major network science researchers, extracting, analyzing and visualizing paper-citation networks and co-author networks.
- B. Loading NSF datasets with currently active NSF funding for 3 researchers at Indiana U

### **Institution Level**

C. Indiana U, Cornell U, and Michigan U, extracting, and comparing Co-PI networks.

### **Scientific Field Level**

D. Extracting co-author networks, patent-citation networks, and detecting bursts in SDB data.

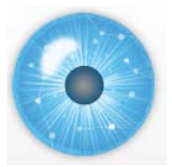

## **5. Exemplary Analyses and Visualizations**

### **Individual Level**

- A. Loading ISI files of major network science researchers, extracting, analyzing and visualizing paper-citation networks and co-author networks.
- **B.** Loading NSF datasets with currently active NSF funding for 3 researchers at Indiana U

#### **Institution Level**

C. Indiana U, Cornell U, and Michigan U, extracting, and comparing Co-PI

### **Scientific Field Level**

D. Extracting co-author networks, patent-citation networks, and detecting bursts in SDB data.

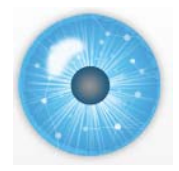

### **Data Acquisition from Web of Science**

Download all papers by

- Eugene Garfield
- $\triangleright$  Stanley Wasserman
- $\triangleright$  Alessandro Vespignani
- Albert-László Barabási

#### from

- $\triangleright$  Science Citation Index Expanded (SCI-EXPANDED) --1955-present
- Social Sciences Citation Index (SSCI)--1956-present
- Arts & Humanities Citation Index (A&HCI)--1975-present

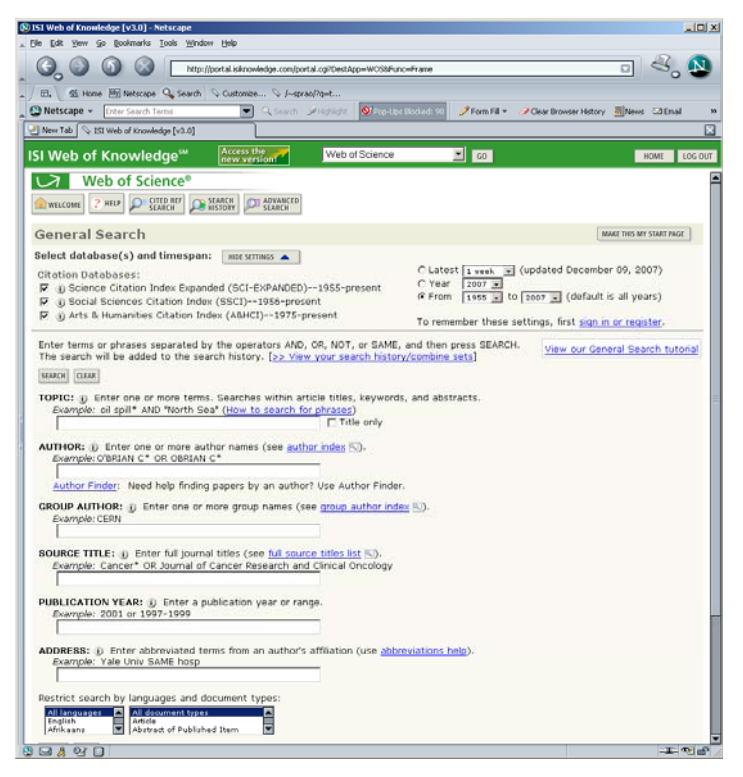

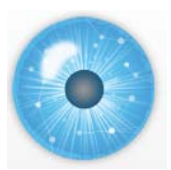

#### **Comparison of Counts**

No books and other non-WoS publications are covered.

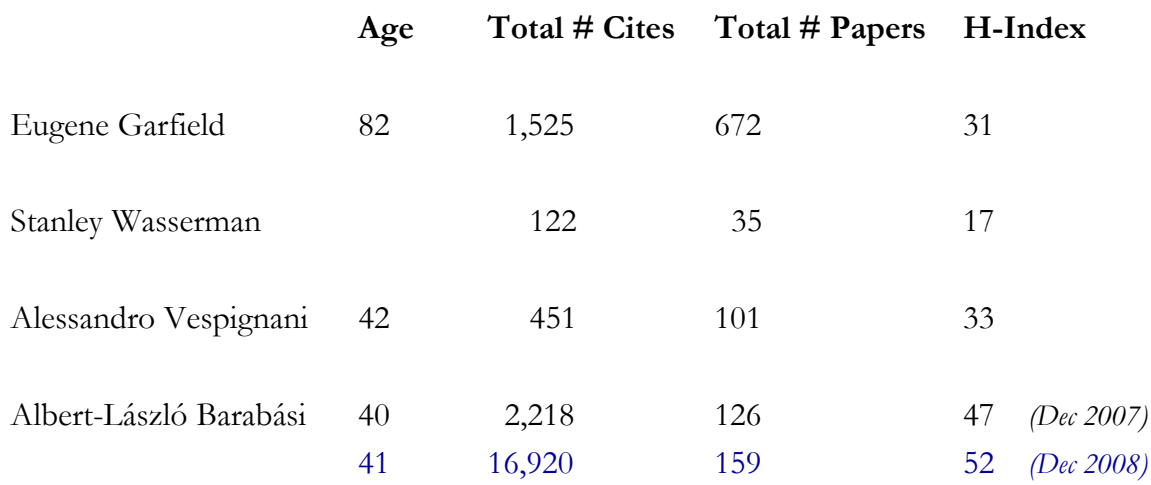

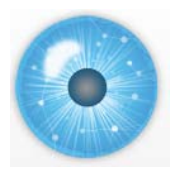

## **Extract Co-Author Network**

Load*\*yournwbdirectory\*/sampledata/scientometrics/isi/FourNetSciResearchers.isi'*  using *'File > Load and Clean ISI File'.*

To extract the co-author network, select the *'361 Unique ISI Records'* table and run *'Scientometrics > Extract Co-Author Network'* using isi file format:

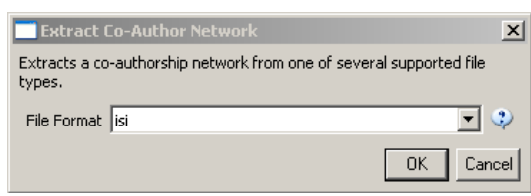

The result is an undirected network of co-authors in the Data Manager. It has 247 nodes and 891 edges.

To view the complete network, select the network and run *'Visualization > GUESS > GEM'*. Run *Script > Run Script… . And select Scrip f tolder > GUESS > co-author-nw.py*.

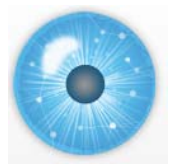

#### **Comparison of Co-Author Networks**

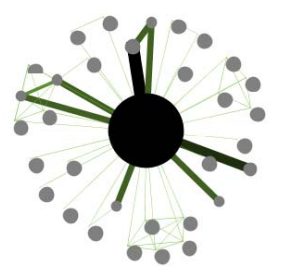

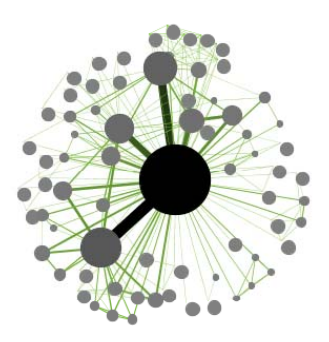

Alessandro Vespignani Albert-László Barabási

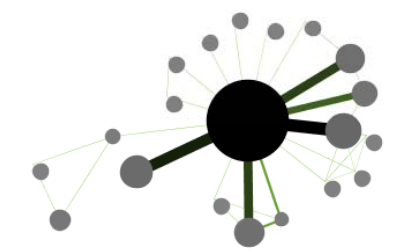

Eugene Garfield Stanley Wasserman

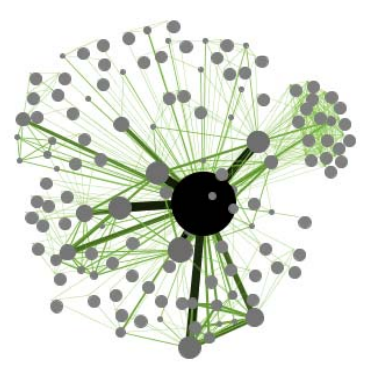

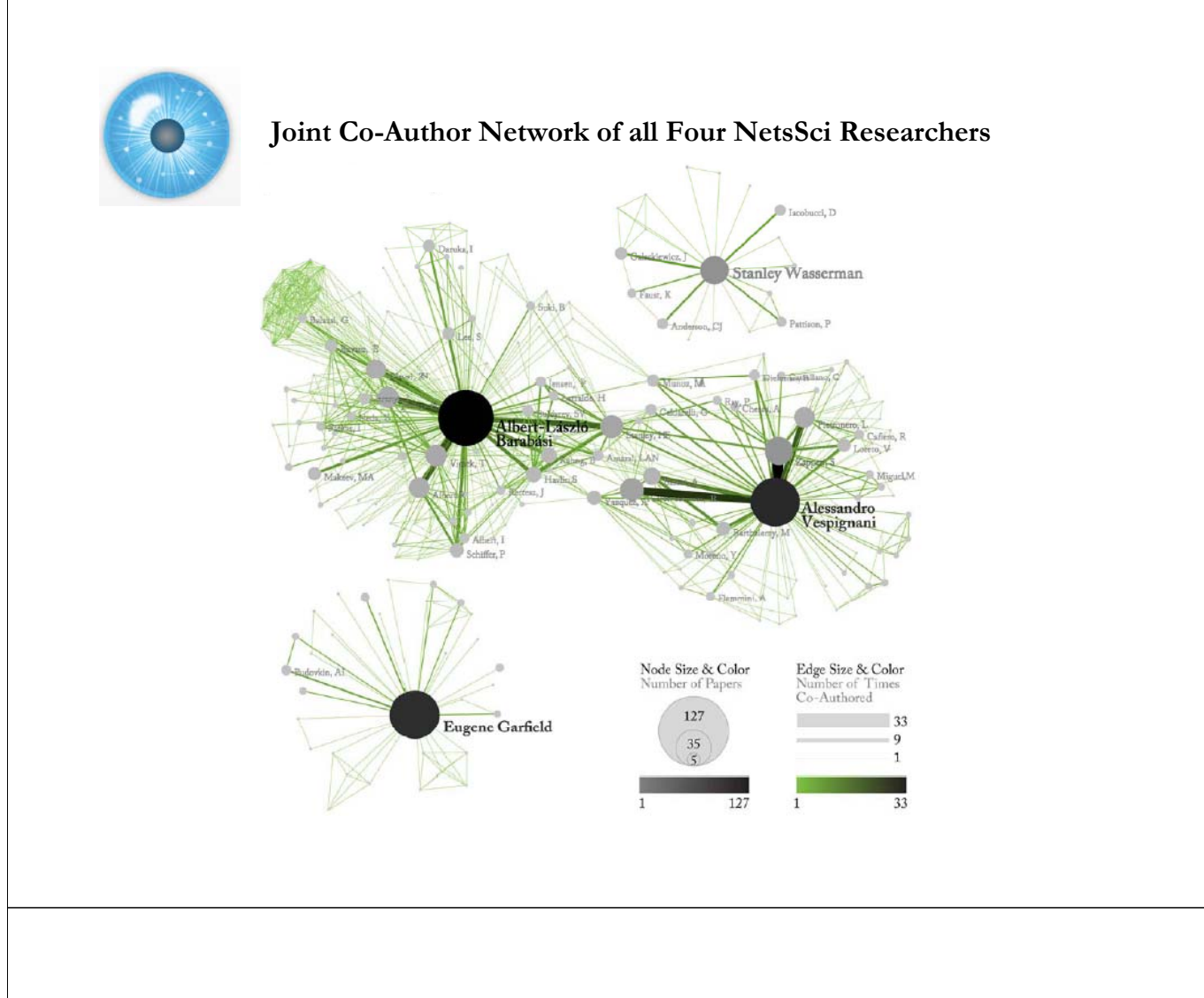

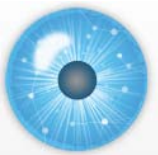

**Paper-Citation Network Layout**

Load *'\*yournwbdirectory\*/sampledata/scientometrics/isi/FourNetSciResearchers.isi'* using *'File > Load and Clean ISI File Load and Clean ISI File .'*

To extract the paper-citation network, select the *'361 Unique ISI Records'* table and run *'Scientometrics > Extract Directed Network'* using the parameters:

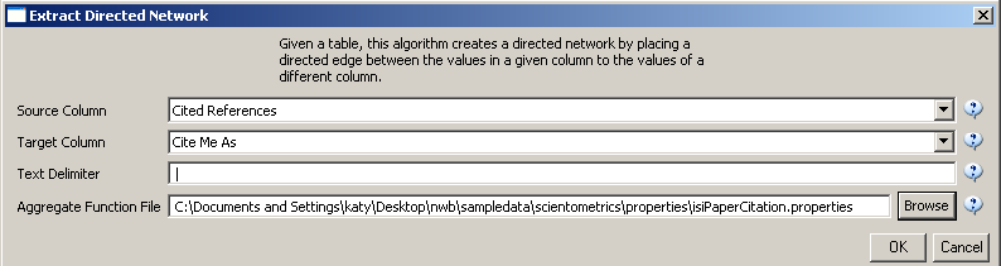

The result is a directed network of paper citations in the Data Manager. It has 5,335 nodes and 9,595 edges.

To view the complete network, select the network and run *'Visualization > GUESS'*. Run '*Script > Run Script …' and select 'yournwbdirectory\*/script/GUESS/paper-citation-nw.py'.*

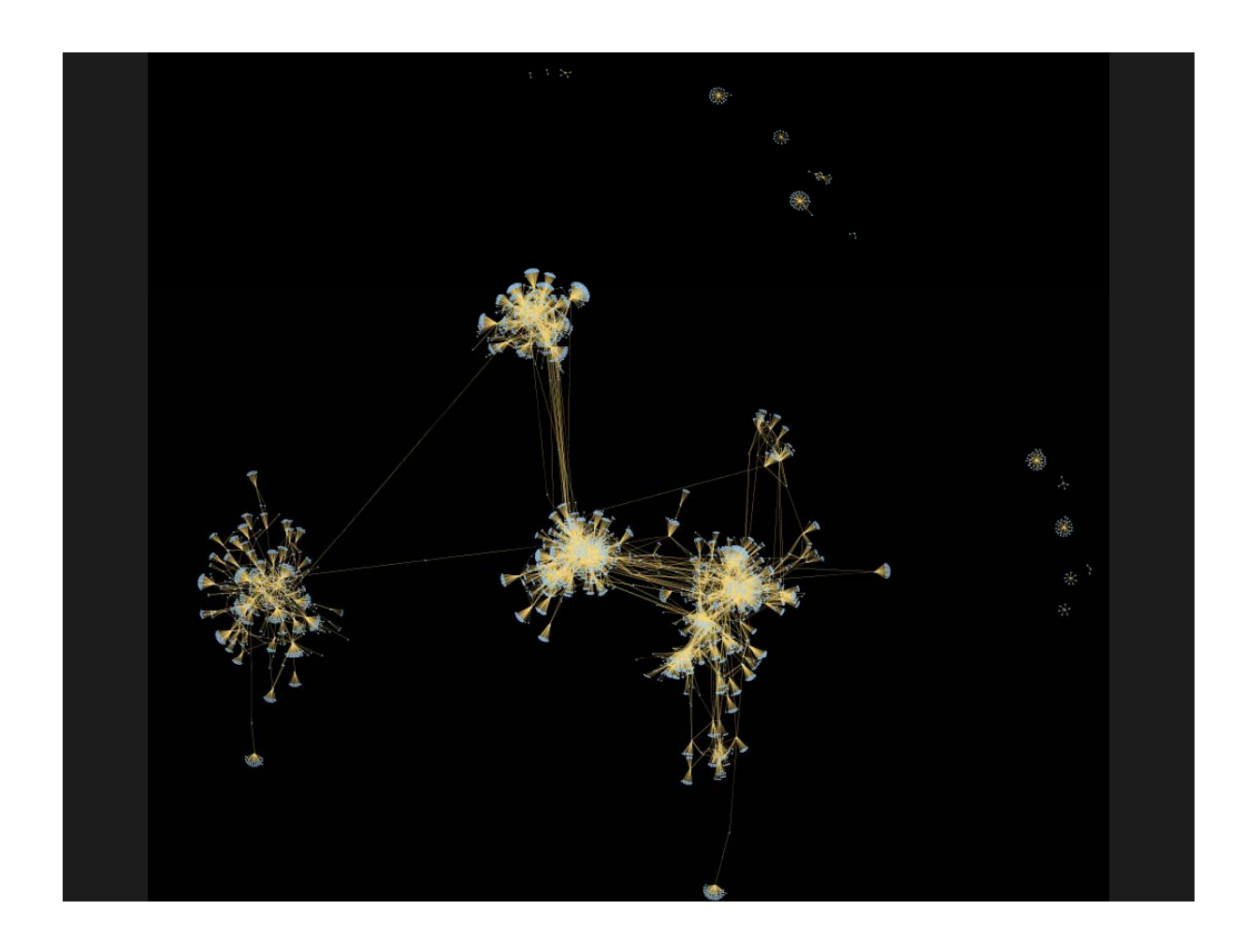

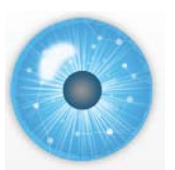

## **5. Exemplary Analyses and Visualizations**

### **Individual Level**

- A. Loading ISI files of major network science researchers, extracting, analyzing and visualizing paper-citation networks and co-author networks.
- B. Loading NSF datasets with currently active NSF funding for 3 researchers at Indiana U

#### **Institution Level**

C. Indiana U, Cornell U, and Michigan U, extracting, and comparing Co-PI

### **Scientific Field Level**

D. Extracting co-author networks, patent-citation networks, and detecting bursts in SDB data.

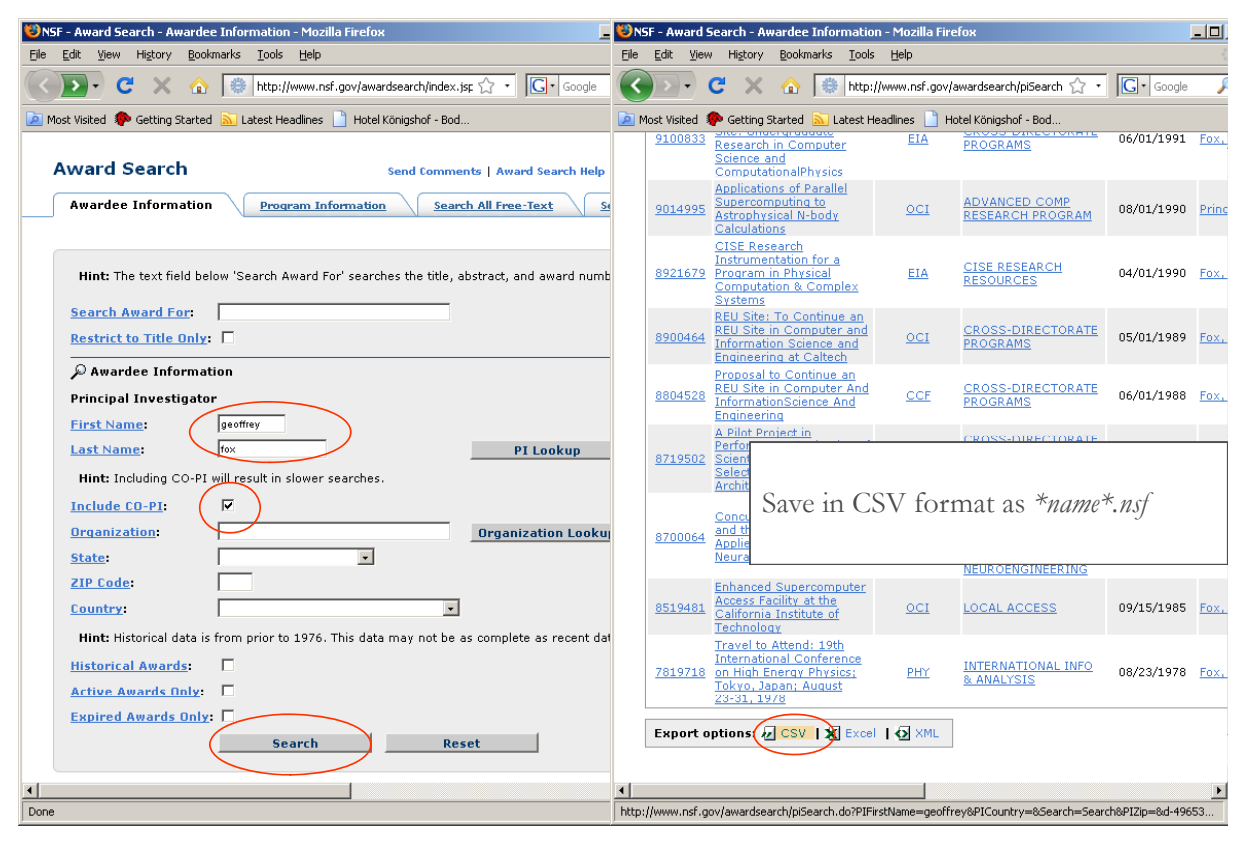

## **NSF Awards Search via http://www.nsf.gov/awardsearch**

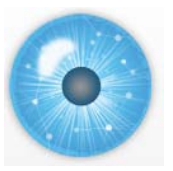

**NSF Awards Search Results**

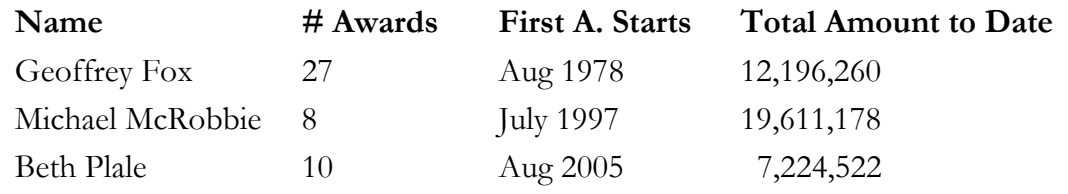

#### **Disclaimer:**

*Only NSF funding, no funding in which they were senior personnel, only as good as NSF's internal record keeping and unique person ID. If there are 'collaborative' awards then only their portion of the project (award) will be included.* 

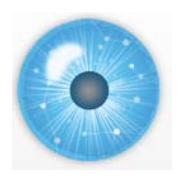

## **Using NWB to Extract Co-PI Networks**

- Load into NWB, open file to count records, compute total award amount.
- Run '*Scientometrics > Extract Co-Occurrence Network*' using parameters:

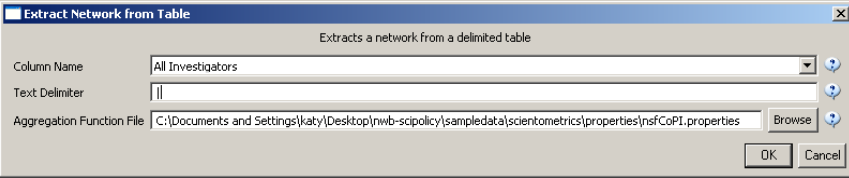

- Select "Extracted Network .." and run 'Analysis > Network Analysis Toolkit *(NAT)'*
- *R*emove unconnected nodes via *'Preprocessing > Delete Isolates'*.
- *'Visualization > GUESS'* , layout with GEM
- Run 'co-PI-nw.py' GUESS script to color/size code.

*Totalawardmoney is the total of all funding associated with an investigator.*

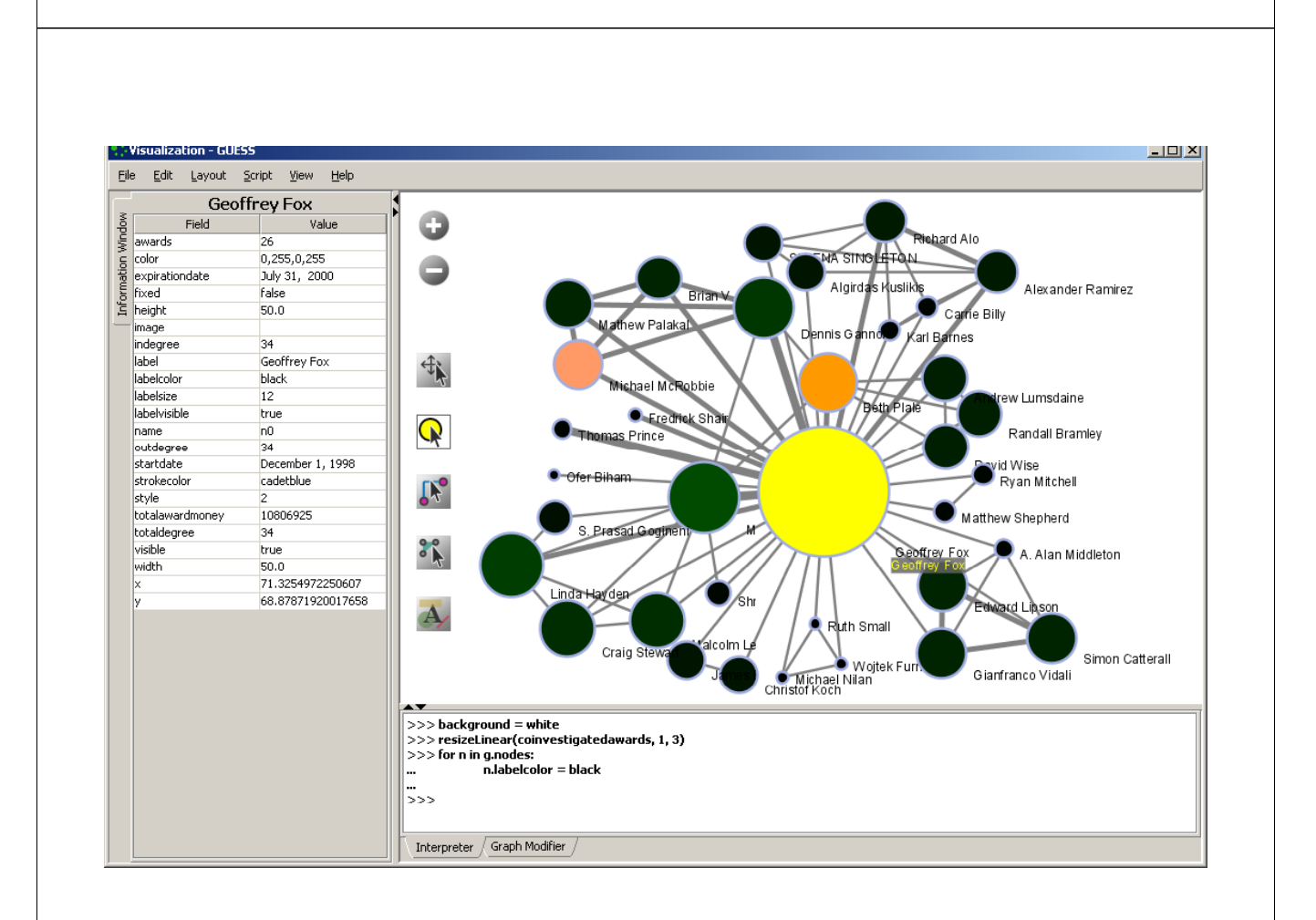

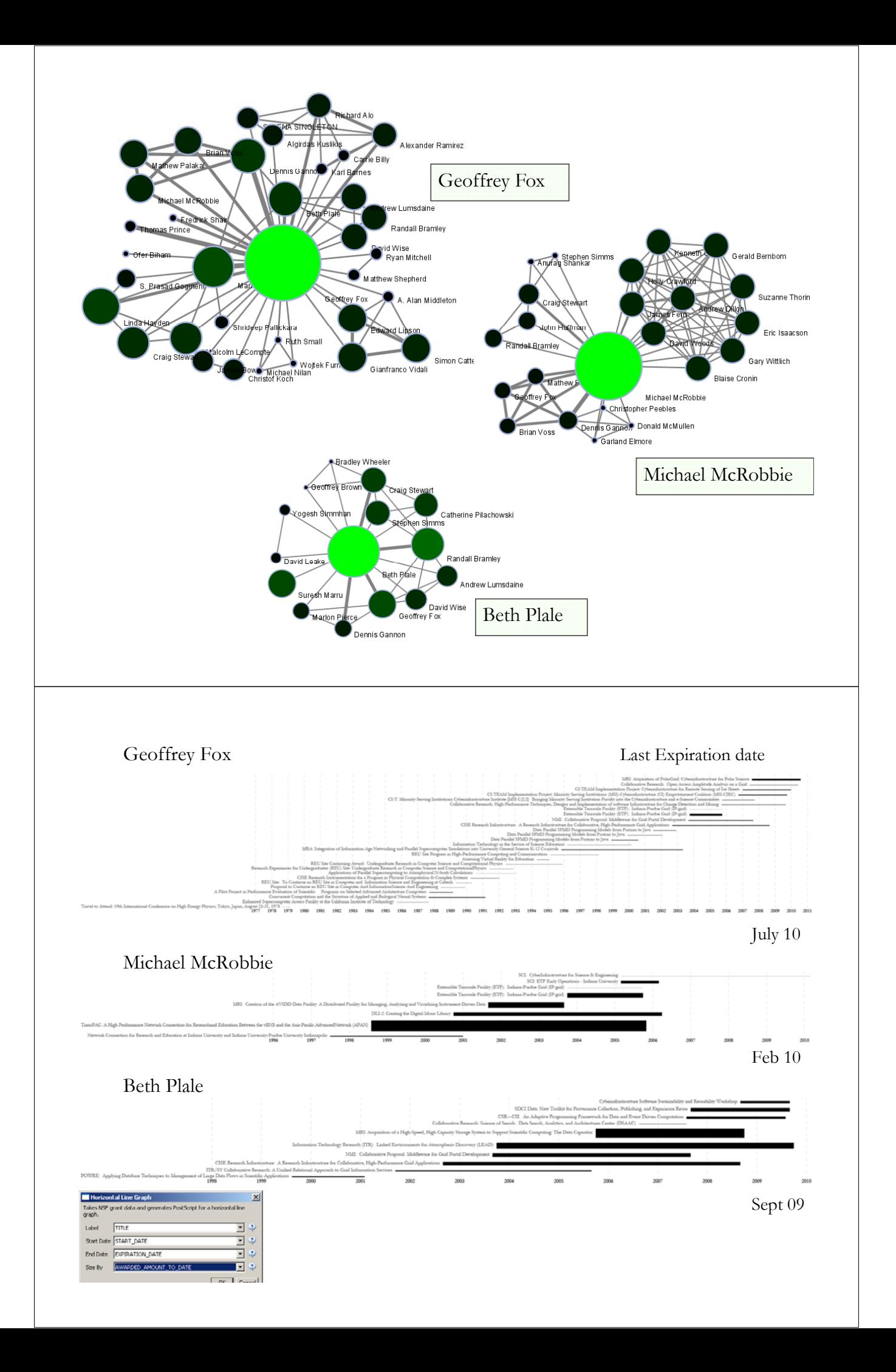

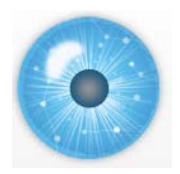

## **5. Exemplary Analyses and Visualizations**

**Individual Level**

- A. Loading ISI files of major network science researchers, extracting, analyzing and visualizing paper-citation networks and co-author networks.
- B. Loading NSF datasets with currently active NSF funding for 3 researchers at Indiana U

### **Institution Level**

C. Indiana U, Cornell U, and Michigan U, extracting, and comparing Co-PI networks.

#### **Scientific Field Level**

D. Extracting co-author networks, patent-citation networks, and detecting bursts in SDB data.

### **NSF Awards Search via http://www.nsf.gov/awardsearch**

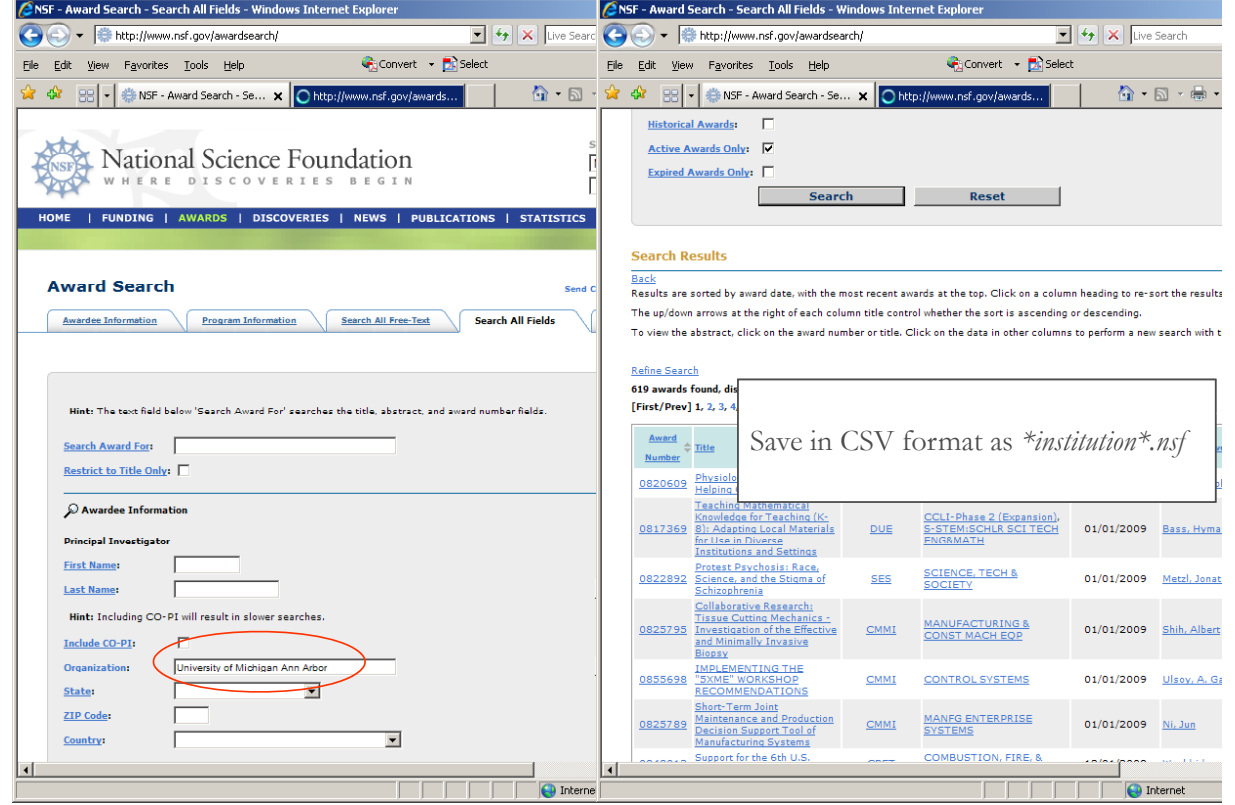

#### **Active NSF Awards on 11/07/2008:**

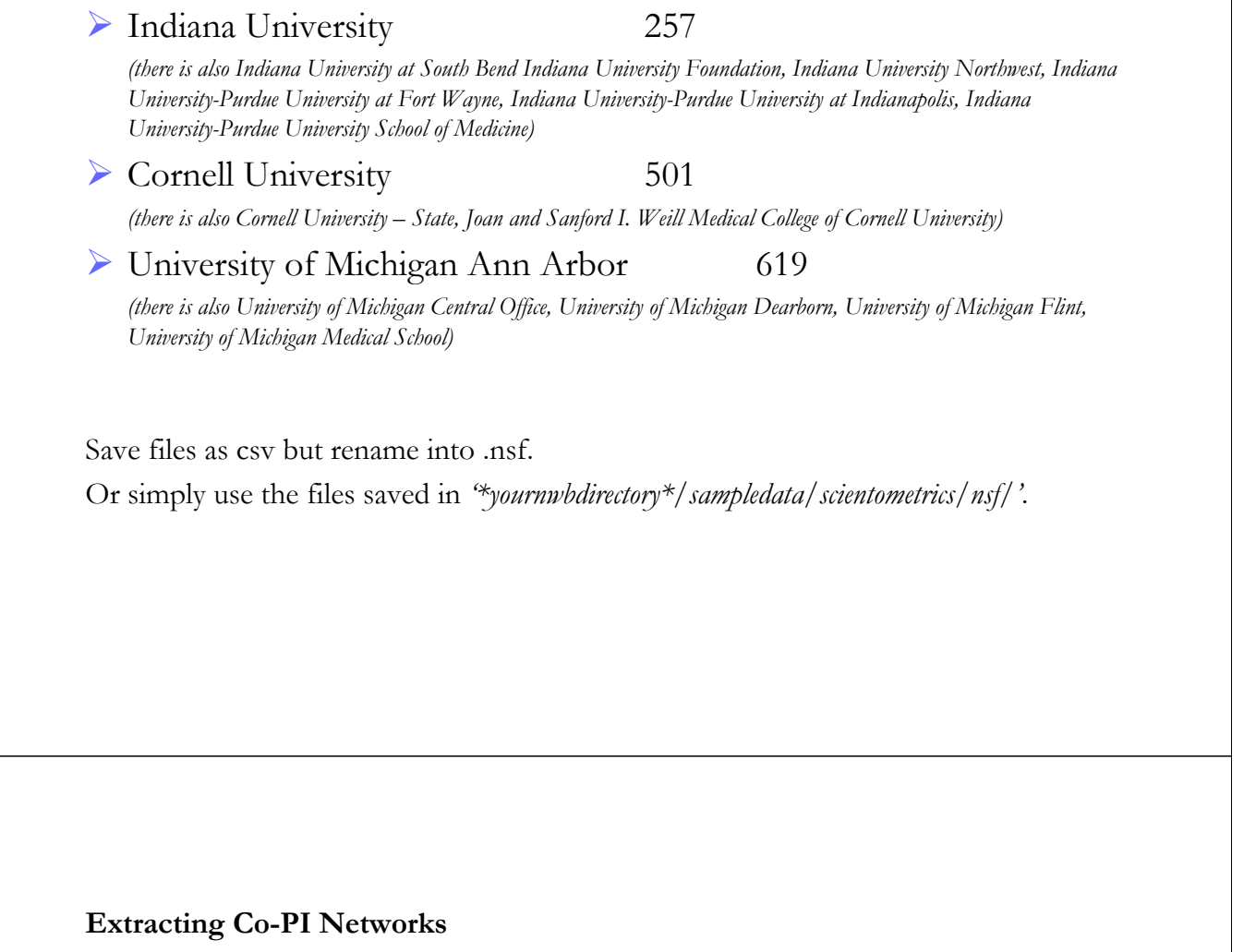

Load NSF data, selecting the loaded dataset in the Data Manager window, run *'Scientometrics > Extract Co-Occurrence Network'* using parameters:

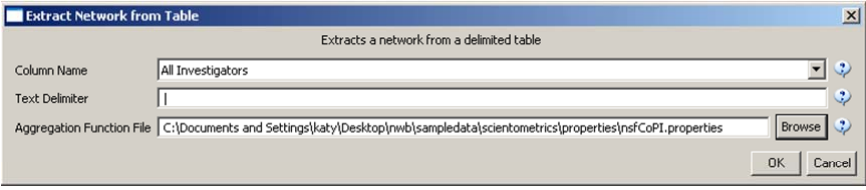

Two derived files will appear in the Data Manager window: the co-PI network and a merge table. In the network, nodes represent investigators and edges denote their co-PI relationships. The merge table can be used to further clean PI names.

Running the *'Analysis* > Network *Analysis Toolkit* (NAT)' reveals that the number of nodes and edges but also of isolate nodes that can be removed running *'Preprocessing > Delete Isolates'*.

Select *'Visualization > GUESS'* to visualize. Run 'co-PI-nw.py' script.

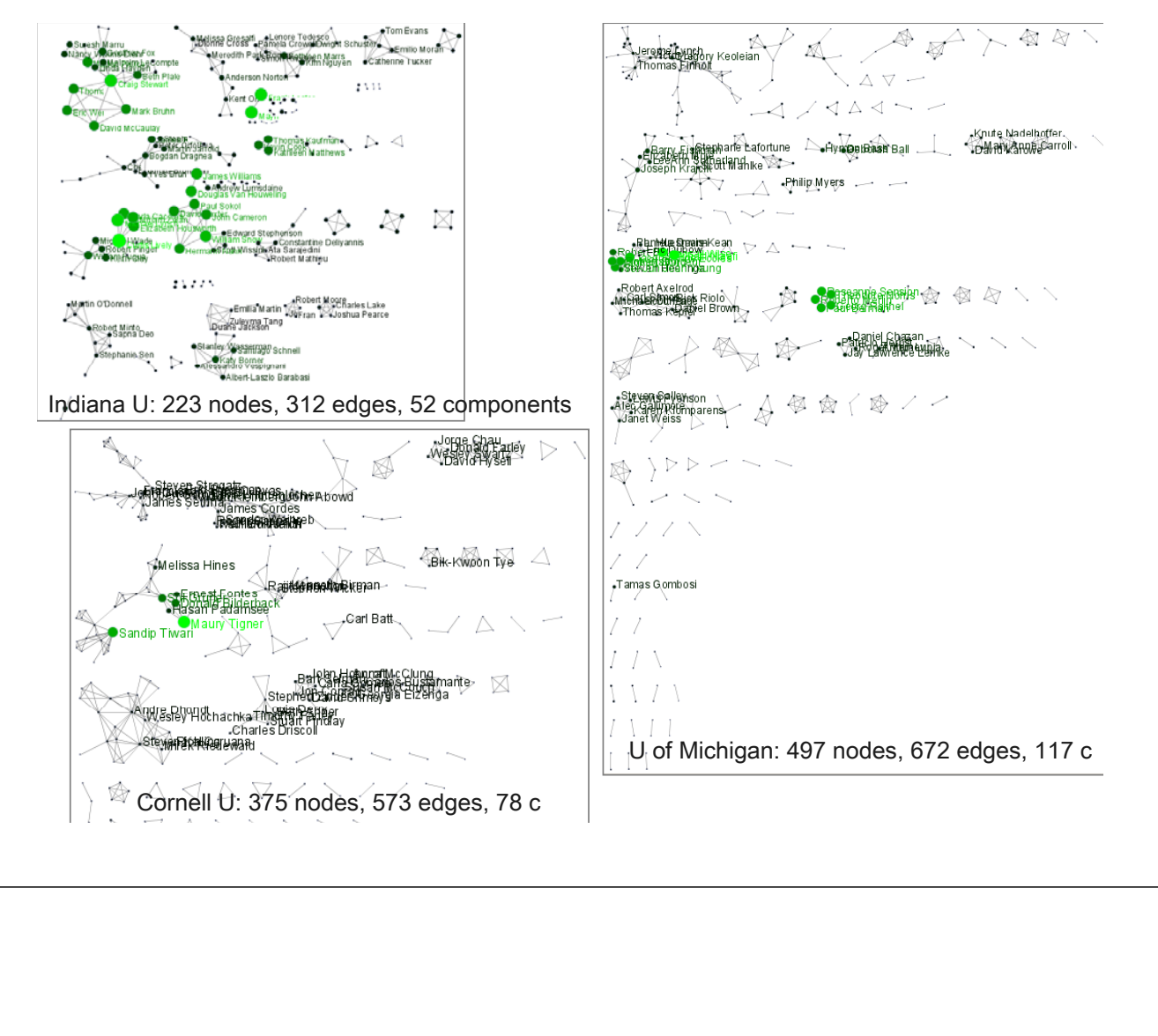

## **Extract Giant Component Extract Giant**

Select network after removing isolates and run *'Analysis > Unweighted and Undirected > Weak Component Clustering' with parameter* 

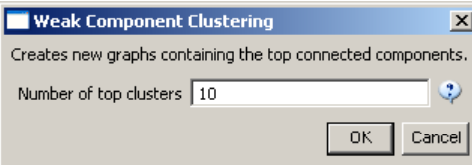

Indiana's largest component has 19 nodes, Cornell's has 67 nodes, Michigan's has 55 nodes.

Visualize Cornell network in GUESS using same .py script and save via  $File$  > *Export Image'* as jpg.

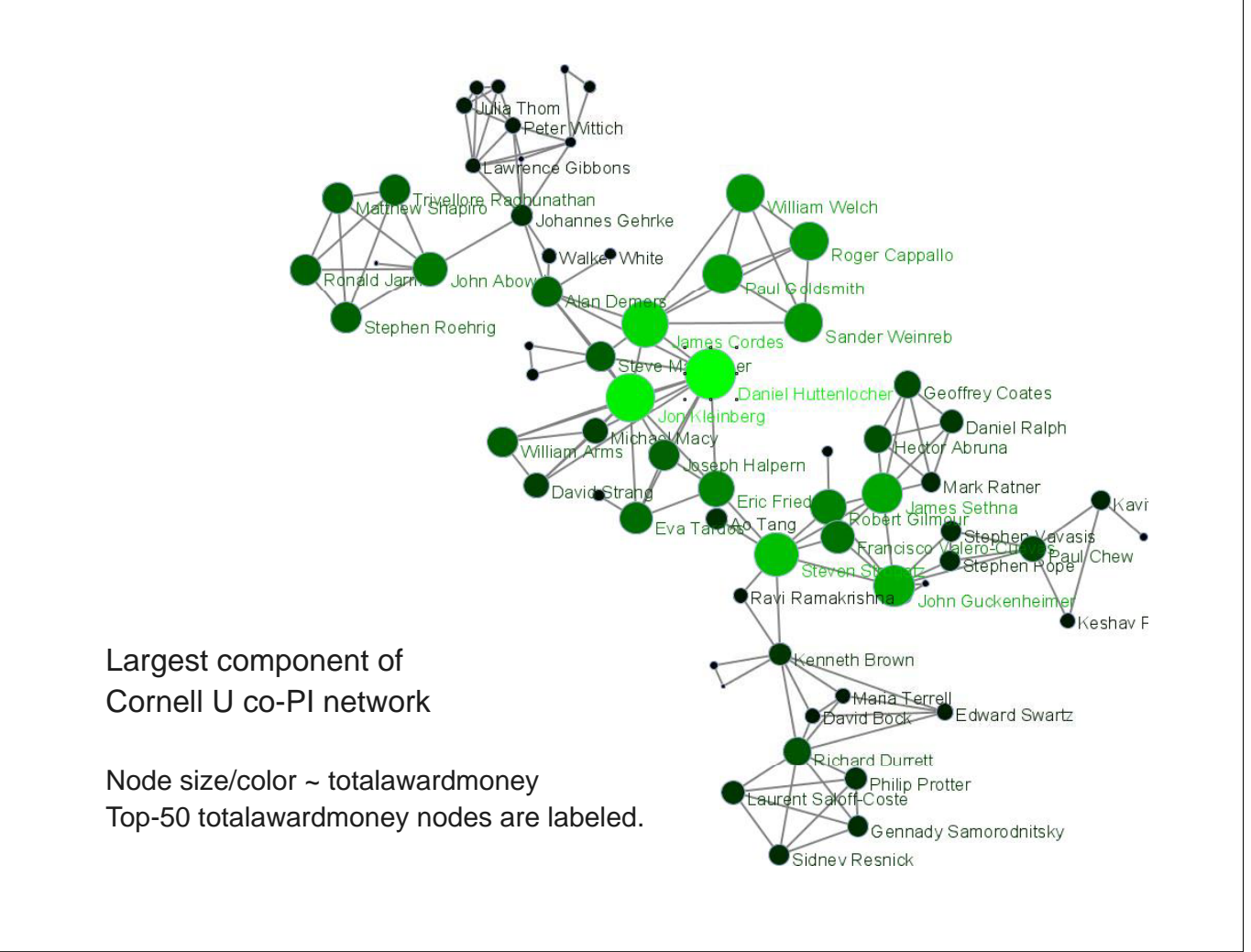

## Top-10 Investigators by Total Award Money

for i in range $(0, 10)$ :

print str(nodesbytotalawardmoney[i].label) + ": " + str(nodesbytotalawardmoney[i].totalawardmoney)

*Totalawardmoney is the total of all funding associated with an investigator.*  Funding retrieved for one university might have investigators from other universities.

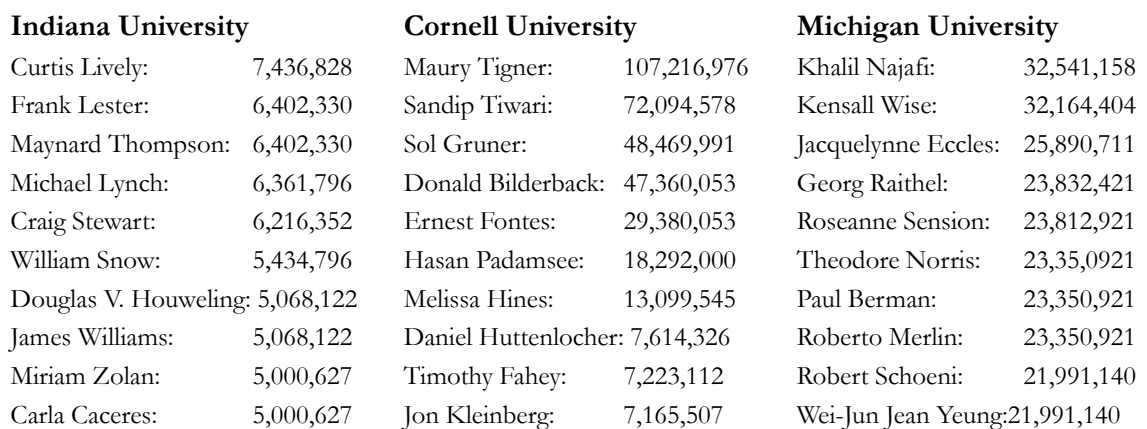

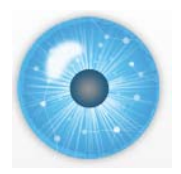

## **5. Exemplary Analyses and Visualizations**

**Individual Level**

- A. Loading ISI files of major network science researchers, extracting, analyzing and visualizing paper-citation networks and co-author networks.
- B. Loading NSF datasets with currently active NSF funding for 3 researchers at Indiana U

**Institution Level**

C. Indiana U, Cornell U, and Michigan U, extracting, and comparing Co-PI

## **Scientific Field Level**

D. Extracting co-author networks, patent-citation networks, and detecting bursts in SDB data.

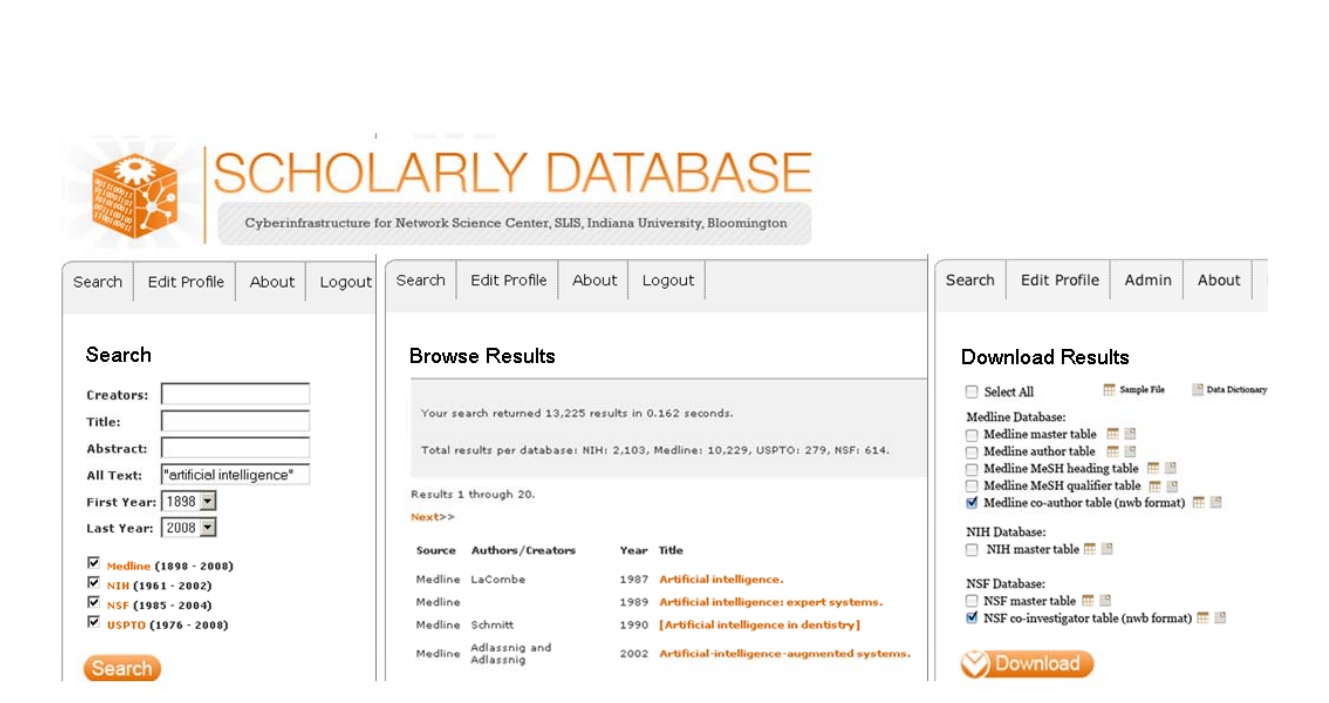

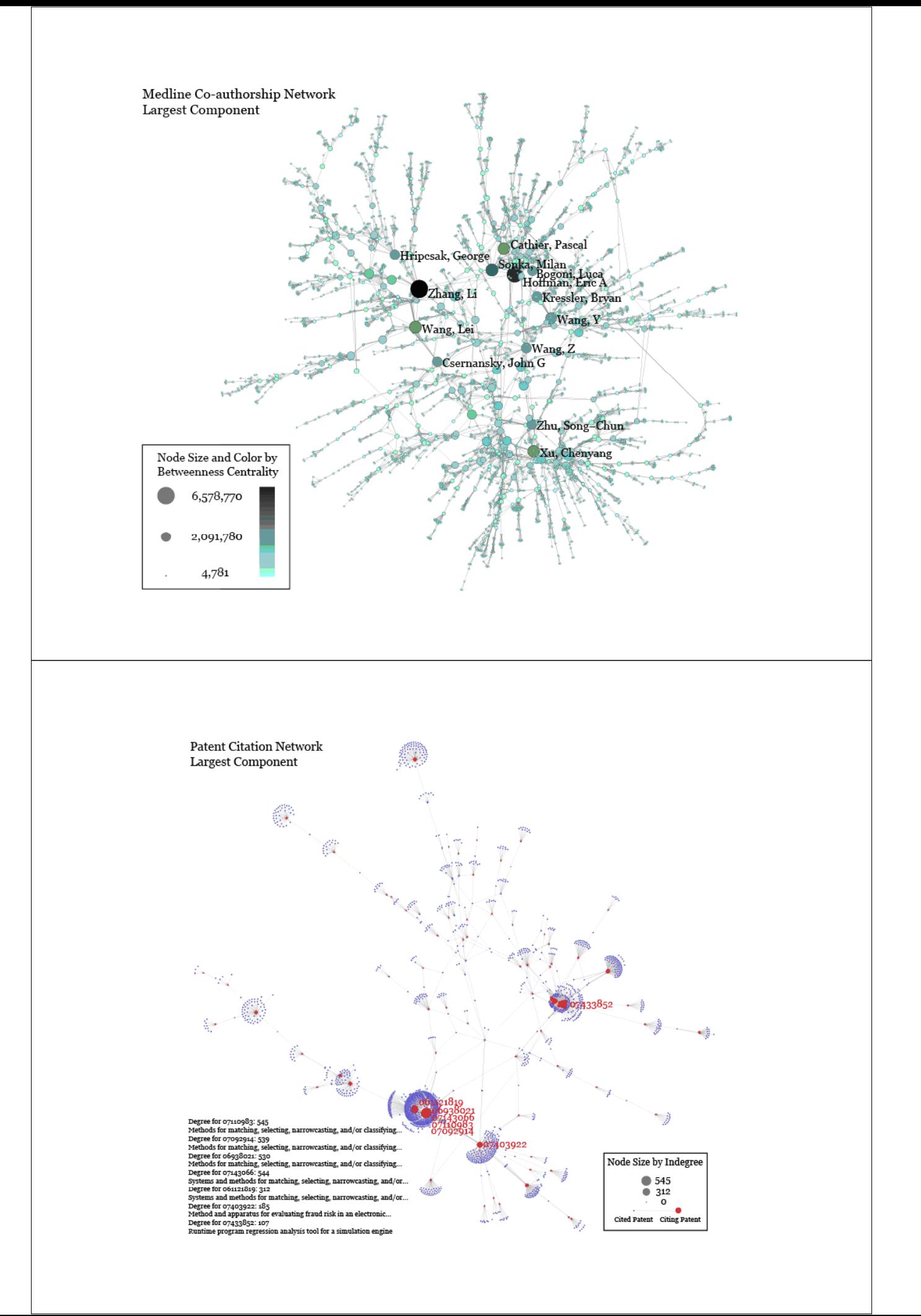

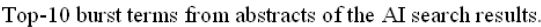

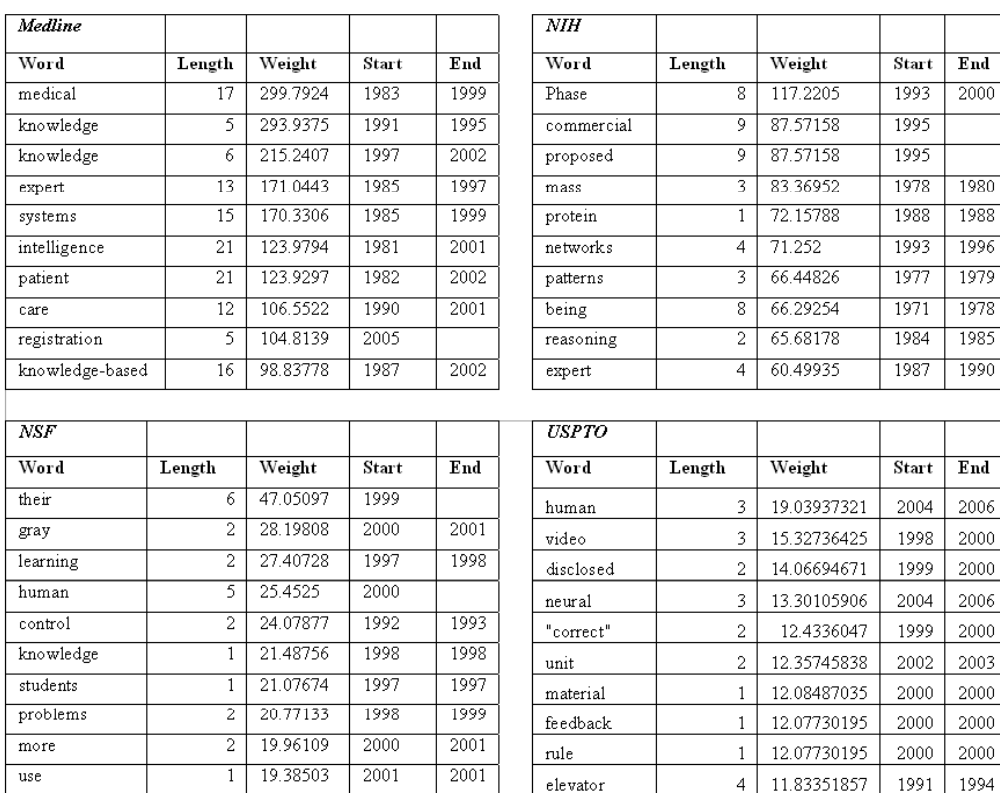

## **5. Mapping Science Exhibit – 10 Iterations in 10 years**

*http://scimaps.org/*

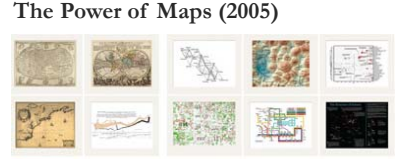

**The Power of Reference Systems (2006)** 

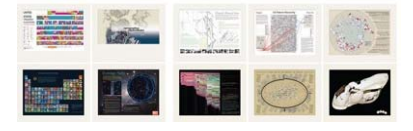

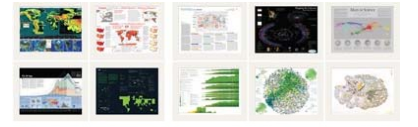

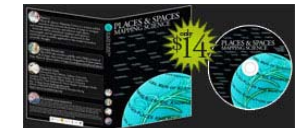

**The Power of Maps (2005) Science Maps for Economic Decision Makers (2008)**

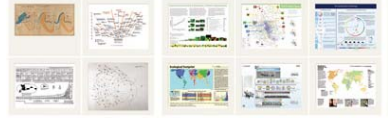

**Science Maps for Science Policy Makers (2009) Science Maps for Scholars (2010) Science Maps as Visual Interfaces to Digital Libraries (2011) Science Maps for Kids (2012) Science Forecasts (2013)**

The Power of Forecasts (2007) **How to Lie with Science Maps (2014)** 

Exhibit has been shown in 49 venues on four continents. Also at

- NSF, 10th Floor, 4201 Wilson Boulevard, Arlington, VA, permanent display.
- National Science Library of the Chinese Academy of Sciences, Beijing, China, 2008.
- University of Alberta, Edmonton, Alberta, Canada, Nov 10-Feb 31, 2009.
- The Institute for Research Information and Quality Assurance, Bonn, Germany, permanent display.

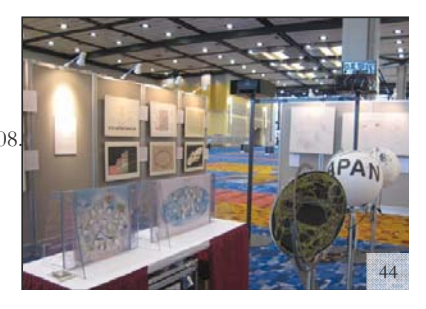

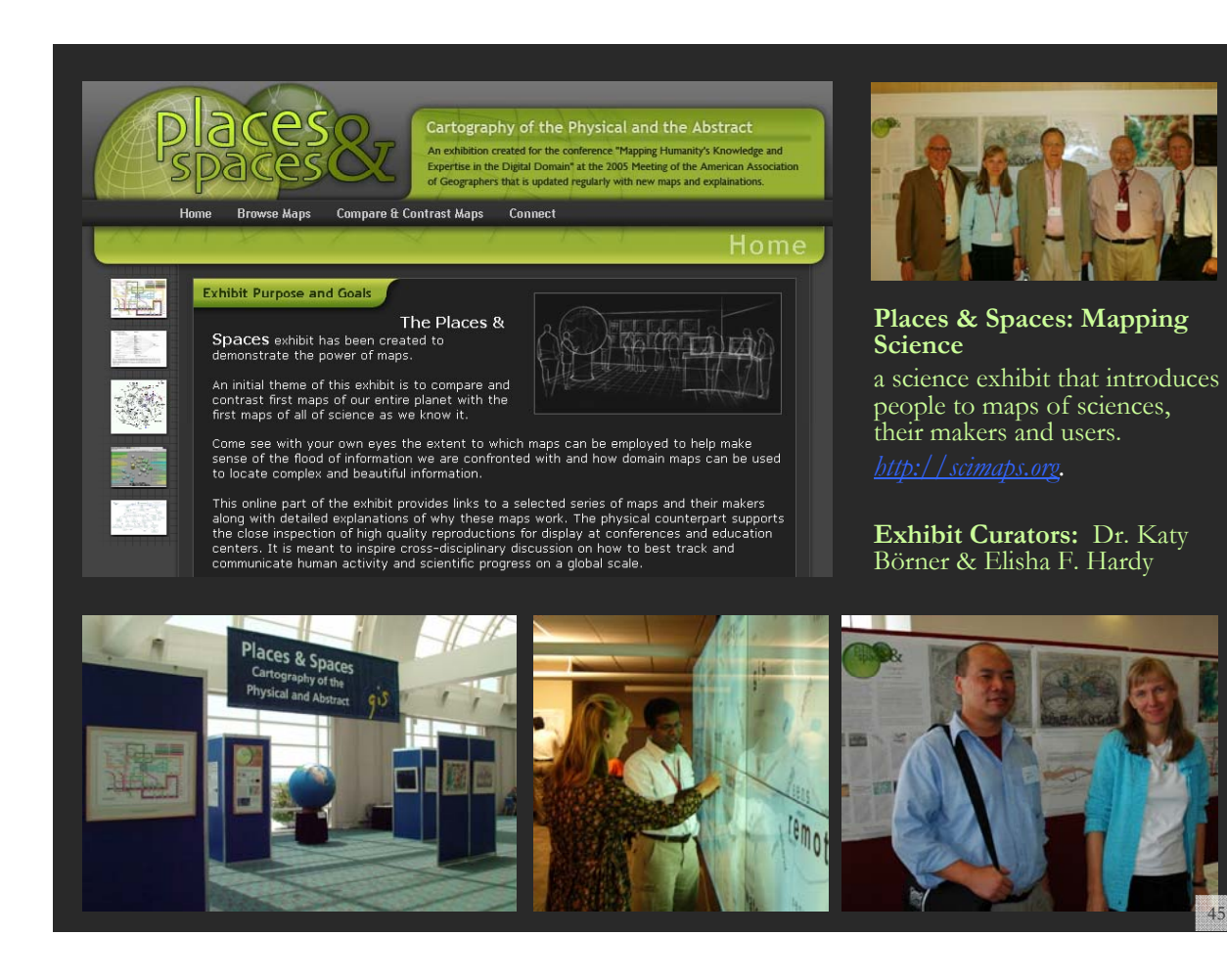

#### **Illuminated Diagram Display**

*W. Bradford Paley, Kevin W. Boyack, Richard Kalvans, and Katy Börner (2007) Mapping, Illuminating, and Interacting with Science. SIGGRAPH 2007. Mapping, Illuminating, and Interacting with Science. SIGGRAPH*

#### **Questions:**

- Who is doing research on what **Large-scale, high**  topic and where?
- What is the 'footprint' of interdisciplinary research fields?
- What impact have scientists? What impact have

#### **Contributions:**

• Interactive, high resolution interface to access and make sense of data about scholarly activity.

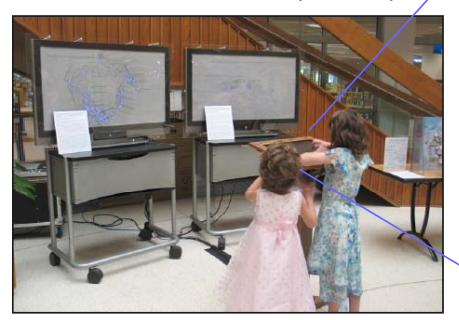

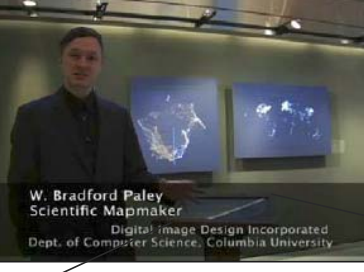

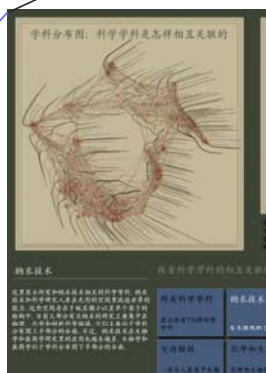

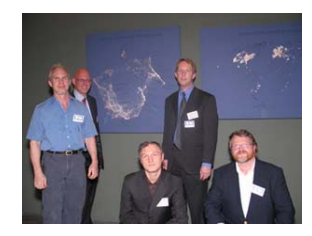

**resolution prints illuminated via projector or screen.**

**Interactive touch panel.**

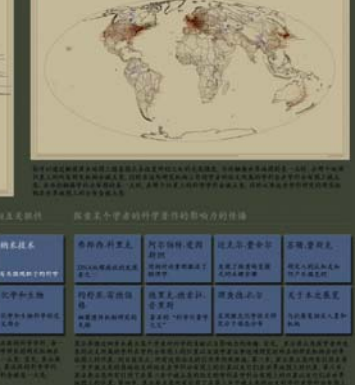

TOPIC MAP: HOW SCIENTIFIC PARADIGMS RELATE

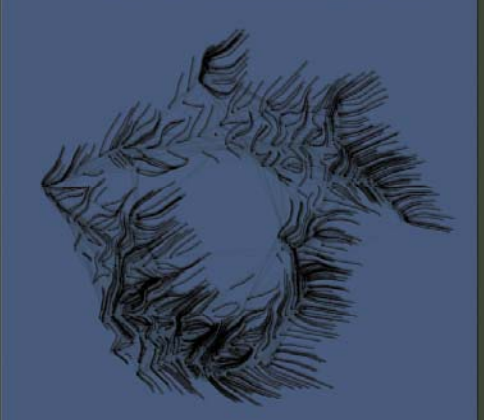

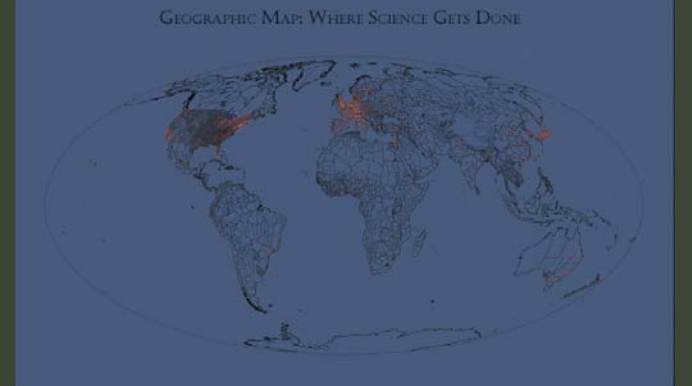

You may run your finger over each of these maps to control the lighting on the other:<br>touching a place on the world map will light up topics studied in that place; touching a<br>paradigm on the topic map will light up the pla

#### Nanotechnology

This overlay shows the distribution<br>of nanotechnology within the paradigms of science. The majority of<br>current work in nanotechnology takes places in physics, chemistry, and materials science, at the upper right portion of the map. However, an increasing amount of nanotech-<br>nology is being applied in the bio-<br>logical and medical sciences, at the lower right.

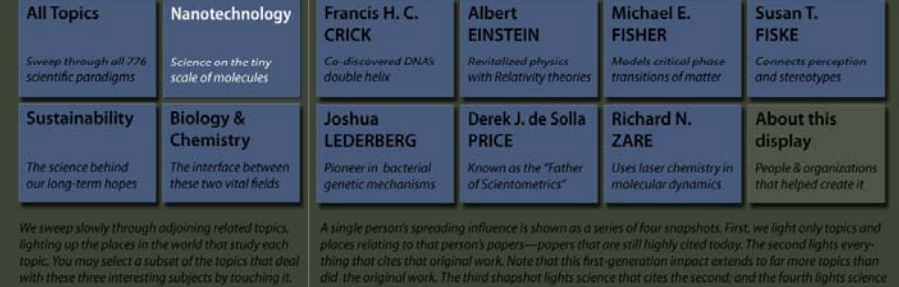

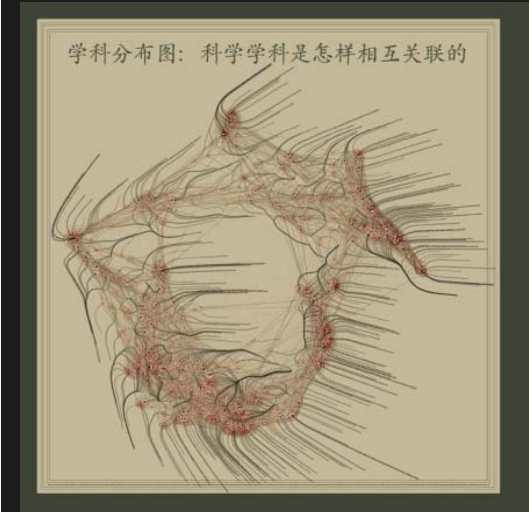

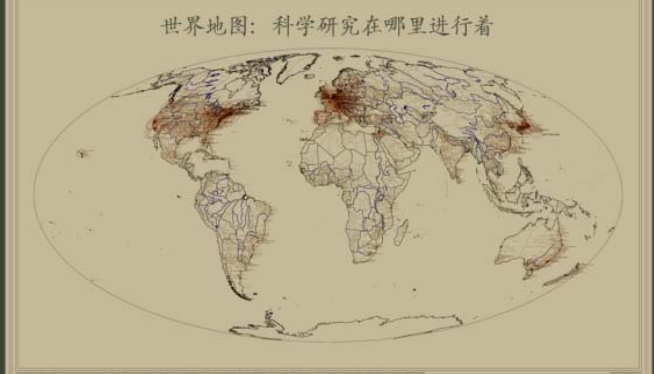

纳米技术

这里显示所有和纳米技术相关的科学学科, 纳米技术和科学研究人类在无形的空间里改造世界的精神力, 这些空间有在个原子和精神的, 化学和材料科技机会生长, 化生物学 计多数 计字符 计多数 计字符 计字符字符号 计字符字符号 计字符字符号

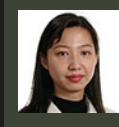

纳米技术

化学和生物 化学和生物科学的<br>又部分

所有科学学科

星示所有776种科学<br>学科

一些与人妻寄予长期<br>希望相关的科学

可持续性

,住置上的所有研究机构会披点亮<br>亮, 而当你触握学科分布图的某一

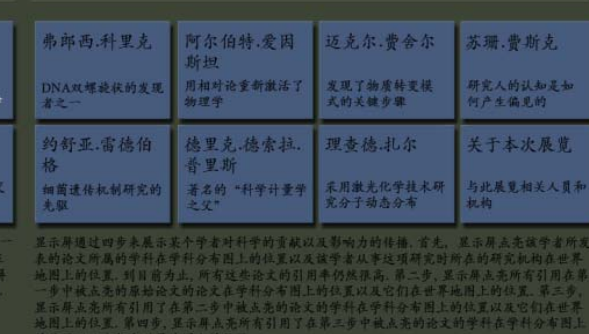

可的社区安特瓦机构工作的方案的论文所属的字针分类于针分布图上板底<br>点时、在那个位置上的科学学科会被点亮,同时从事这些学科研究的研究机

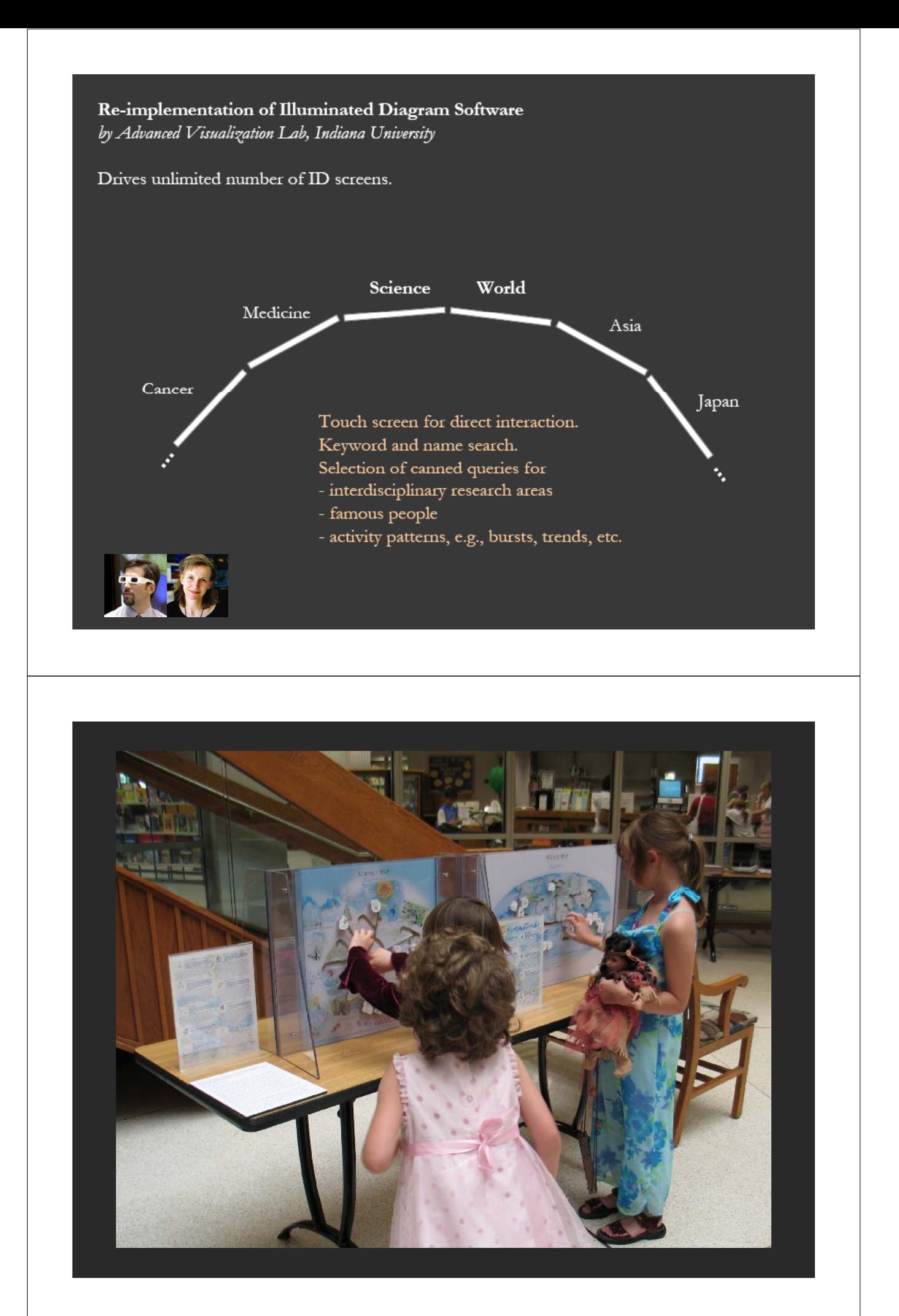

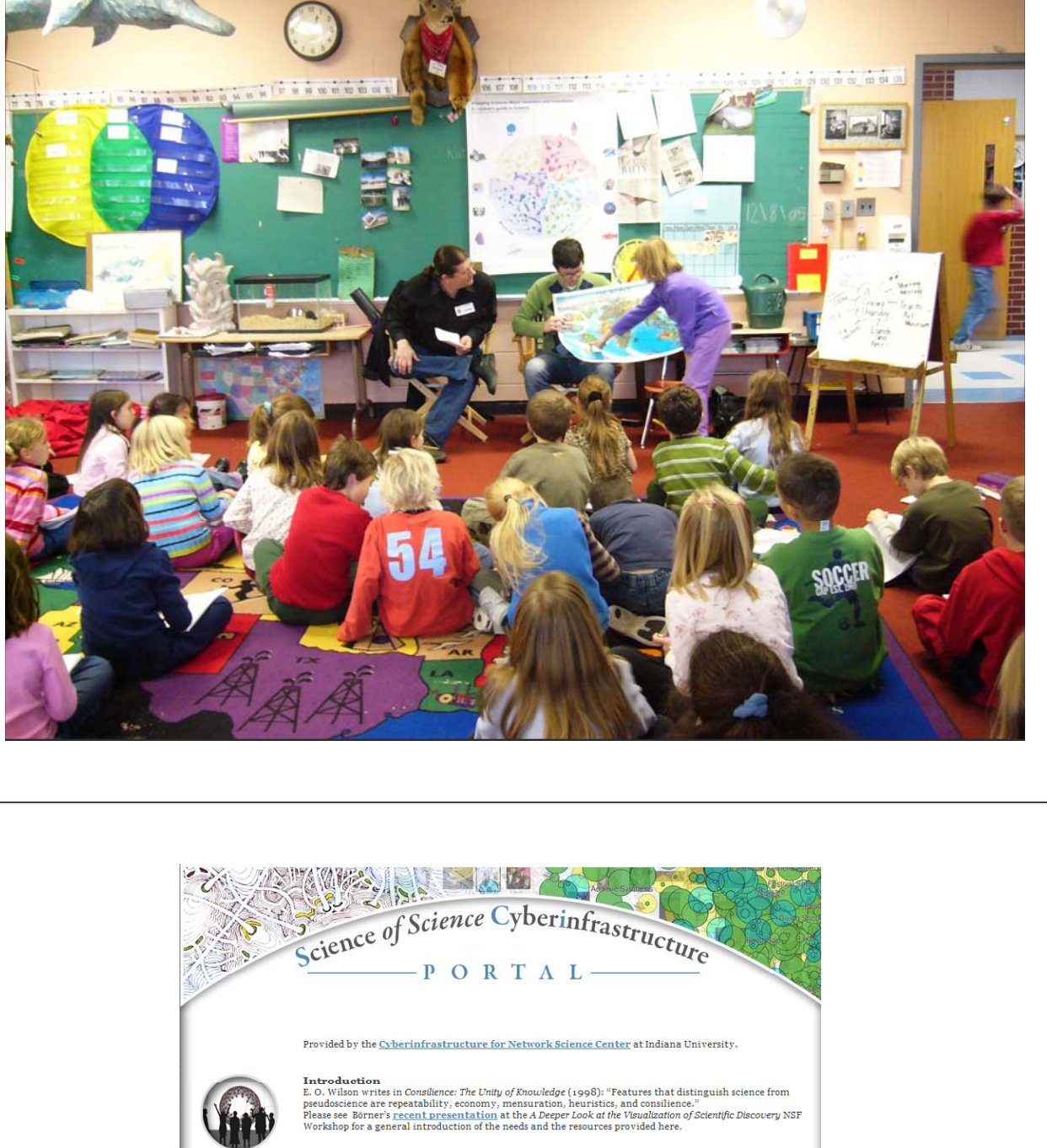

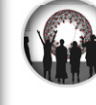

Needs Analysis (New Marketines and Macroscope for Science Policy Decision Making" NSF SBE-0738111<br>As part of the "TLS: Towards a Macroscope for Science Policy Decision Making" NSF SBE-0738111<br>award, interviews with scienc

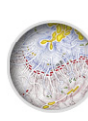

**Conceptualization of Science**<br>A 'science (requires a theoretically grounded and practically useful conceptualization of the<br>A 'science of science' requires a theoretical journal issue entitled "<u>Science of Science;</u><br>Conc

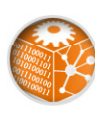

#### **Scholarly Database**

**Strution V Detailouse**<br>The Scholarly Database (SDE) at Indiana University aims to serve researchers and practitioners<br>interested in the analysis, modeling, and visualization of large-scale scholarly datasets. The database

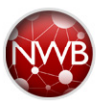

 $\textbf{Cyberinfrastructures} \vspace{-0.1cm} \begin{minipage}[t]{0.0cm} \textbf{The Scient} {\color{black}mettuctures} \textbf{If} \textbf{inage} \textbf{if the } \textbf{Network} \textbf{Wembel} \textbf{then} \textbf{InNNB} \textbf{] To 0 provides a unique distribution.} \textbf{The SCienting of the } \textbf{Net} \textbf{inage} \textbf{with the } \textbf{Hage} \textbf{inage} \textbf{and the Rage} \textbf{It is not true for the Sottentifolds/ISI, Scopus and Goggle Scholar data, EndNote and Bibtex files, or NSF awards can be read and diverse networks can$ 

**http://sci.slis.indiana.edu**

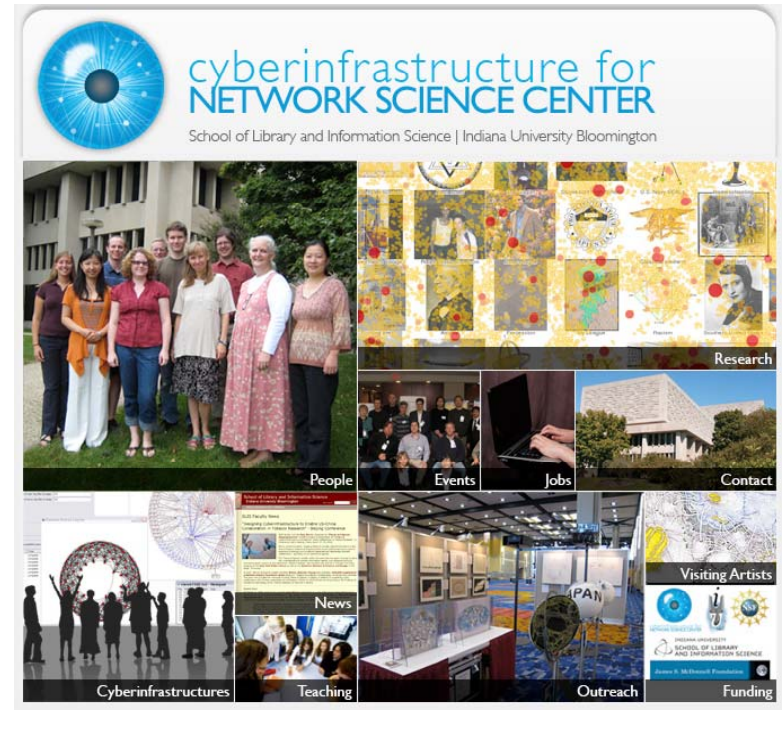

All papers, maps, cyberinfrastructures, talks, press are linked from http://cns.slis.indiana.edu